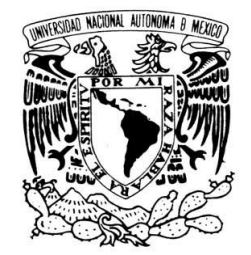

MEXICO

 **UNIVERSIDAD NACIONAL AUTÓNOMA DE MÉXICO**

# *VNIVERADAD NACIONAL*<br>AVFAPMA DE **PROGRAMA DE MAESTRÍA Y DOCTORADO EN**

 **INGENIERÍA**

 *" ANÁLISIS NUMÉRICO DEL FLUJO TURBULENTO EN BANCO DE TUBOS ALETADOS HELICOIDALMENTE"*

# **TESIS**

QUE PARA OPTAR POR EL GRADO DE:

 **MAESTRO EN INGENIERÍA** 

 **INGENIERÍA MECÁNICA-TERMOFLUIDOS**

P R E S E N T A:

ARIS ITURBE HERNANDEZ

TUTOR: DR. WILLIAM VICENTE Y RODRÍGUEZ

**MÉXICO, CIUDAD UNIVERSITARIA 2012**

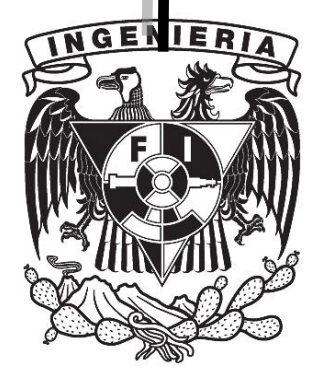

# Capítulo 1 Introducción

# 1.1. Justificación

Actualmente existe una gran preocupación por la alteración del sistema climático mundial, ocasionado por la acumulación de gases de efecto invernadero. Una meta mundial es la reducción de estos gases en poco más de  $5\%$  en promedio respecto a los niveles que se tenían en 1990 durante el período de 2008-2012 (Protocolo de Kyoto [1]). Existen diversos mecanismos para minimizar las emisiones de GEI como la sustitución de combustibles fósiles por fuentes alternas de energía (solar, eólica, etc.) uso de combustibles con nulo contenido de carbono como el hidrógeno, el desarrollo de tecnologías nucleares como la fusión nuclear o la disminución en el consumo de combustibles fósiles mediante procesos de generación de energía más eficientes.

Una opción de impacto inmediato que no requiere cambios importantes en la infraestructura del sector industrial es el planteamiento de proyectos de recuperación de energía térmica. En este tipo de proyectos se puede lograr el máximo aprovechamiento de la energía residual de los gases de combustión en intercambiadores de calor compactos y se estima que se pueden llegar a eficiencias en los equipos de combustión de  $86\%$ (DOE Energy Tips-steam[2]).

Un intercambiador de calor es un dispositivo que facilita el intercambio de calor entre dos fluidos que se encuentran a temperaturas diferentes evitando que se mezclen entre sí. Los intercambiadores de calor pueden ser usados de manera individual o como componetes de un sistema térmico, en una gran variedad de aplicaciones comerciales, industriales y domesticas, por ejemplo, la generación de energía, refrigeración, ventilación y aire acondicionado, manofactura, industria aeroespacial, ingeniería ambiental, etc. Existen diversos tipos de intercambiadores de calor. En la industria rara vez se dispone de espacios grandes por lo que el tamaño de la caldera de recuperación debe ser el menor posible, lo cual nos lleva a la opción de intercambiadores de calor compactos. Dentro de estos equipos se tienen superficies extendidas de intercambio de calor en forma de bancos de tubos. Los bancos de tubos aletados son unidades compactas, de construcción robusta y resistentes a la corrosión. De los tipos de tubos más utilizados actualmente, se tienen los de sección circular aletados helicoidalmente. Su alta eficiencia en transferencia de calor, la baja caída de presión y su tamaño compacto son sus principales características[3].

Existen distintos trabajos realizados enfocados al análisis de bancos de tubos aletados helicoidalmente (segmentadas y sólidos). Los trabajos están enfocandos a estudios numéricos, semi-empíricos o experimentales, tal como el desarrollado por Patankar et al. [4] que determina los campos de velocidad y de presón para un módulo de bancos con condiciones periódicas en dirección al flujo. Por otra parte Yue-Tao et al. [5] mide el campo de velocidades y el perfil de la concentración de partículas de un flujo sólido gas que circula alrededor de tubos con aletas helicoidales y sólidas. Las mediciones se realizan con flujos turbulentos con números de Reynolds de 68200 a 92200 mediante un analizador dinámico tridimensional (PDA). Shetty et al. [6] realizó una comparación experimental para comparar el efecto de usar aletas helicoidales s´olidas contra aletas helicoidales segmentadas. Para determinar los perfiles de velocidad y los parámetros turbulentos se usó velocimetría Laser-Dopler, mientras que para determinar los campos de temperaturas utilizó termometría.

Para el diseño de un intercambiadores de calor se requiere un cálculo adecuado de los fenómenos de transferencia de calor y de la dinámica de fluidos. En la actualidad, existen dos métodos principales de diseño; el que utiliza modelos semiempíricos y el que utiliza técnicas de dinámica de fluidos computacional (CFD).

La presente tesis contempla una simulación numérica en tres dimensiones de un banco de tubos aletados helicoidalmente mediante el concepto Euleriano para la fase gaseosa en el exterior del banco de tubos, siendo esta parte la dominante en la transferencia de calor, de acuerdo con Martínez et al. [7]. Sin embargo, el efecto del fluido interior es incluido en la simulación numérica mediante se incorporación como sumidero de calor. Una manera de aumentar la superficie de transferencia de calor, es, es incrementado el área de contacto, por lo cual se eligierón dos configuraciones que nos permiten tener una mayor exposión de dicha área. Los tubos aletados helicoidalmente sólidos y segmentados, nos permiten cumplir con dicho propósito. La simulación numérica permite establecer los mecanismos relevantes en la transferencia de calor del equipo mediante su análisis detallado. Este análisis numérico requiere el desarrollo de un modelo numérico que permita simular un flujo de gases turbulentos que circulan alrededor de un banco de tubos con aletas helicoidales (segmetados y sólidos) con arreglo de tubos estratificado, mediante un código CFD. Del cual podemos obtener los mecanismos relevantes en la transferencia de calor de alta eficiencia, permitiendo la condensación de gases ácidos en un equipo con materiales adecuados para resistir la corrosión con la finalidad de maximizar la recuperación de energía.

# 1.1.1. Métodos Numérico

En el análisis de flujos, las ecuaciones de Navier-Stokes representan un modelo matemático capaz de describir el movimiento tridimensional de flujos viscosos e incompresibles. Este conjunto de ecuaciones diferenciales no lineales carece de una solución analítica, lo cual hace necesario el uso de métodos numéricos para obtener soluciones.

La Dinámica de Fluidos Computacional (CFD), se compone una serie de métodos numéricos mediante los que es posible obtener soluciones de diversos fenómenos de los flujos. Las ecuaciones de Navier-Stoker se resuelven de manera iterativa por medio de una computadora,

a este proceso se le conoce como simulación numérica.

Una simulación numérica implica convertir el sistema bajo análisis en un entorno virtual que ser´a modelado. Sistemas completos como calderas, intercambiadores de calor, evaporadores, etc. Pueden ser análizados con equipo de cómputo, antes de ser construidos (Fig.1.1).

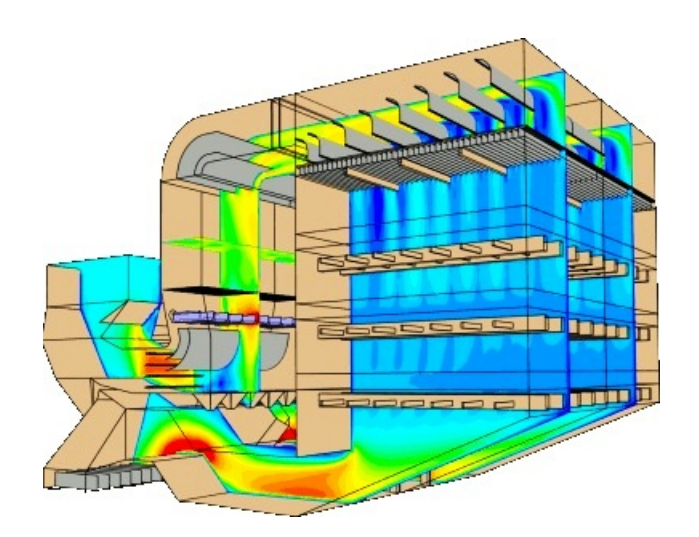

Figura 1.1: Sistema SCR

# Nivel de aproximación en CFD

La simulación de un flujo puede realizarse, generalmente, mediante tres alternativas:

- Simulación de las grandes escalas (Large Eddy Simulation, LES). La simulación LES resuelve las ecuaciones instantáneas para las escalas de mayor tamaño porque son más efectivas en el transporte de propiedades en comparación con las escalas menores que son más débiles y de menor capacidad de transporte. Las pequeñas escalas son filtradas y el efecto sobre el movimiento de las grandes escalas es modelado. Aunque esta técnica es menos exigente que la DNS, requiere de medios de computación considerables debido a que los tiempos de cálculo son exigentes por ser siempre un cálculo tridimensional.
- Discretización directa de las ecuaciones instantáneas que gobiernan el movimiento del flujo (Direct Numerical Simulation) La discretización resuelve todas las escalas espaciales y temporales, de las variables del flujo, y por lo tanto no requiere de ningún modelo adicional. En un flujo turbulento no reactivo para capturar todas las escalas, el número de puntos de la discretización es función prácticamente del número de Reynolds elevado al cubo. Esta situación ocasiona que la DNS se limite a flujos con números de Reynolds bajos y configuraciones sencillas.
- Ecuaciones promediadas de Reynolds (Reynolds Average Navier-Stokes Equations, RANS). La simulación con RANS, extensamente utilizada en casos prácticos de interés industrial, tiene una aproximación estadística para que el análisis de la turbulencia sea estacionario [8], es decir, que sus propiedades no cambien y sean determinadas por condiciones de

frontera. Esta técnica consiste en promediar todas las escalas espaciales y temporales de las fluctuaciones turbulentas, así como resolver las ecuaciones de transporte en términos de variables medias del sistema. Las ecuaciones no son cerradas y por consecuencia, se requieren modelos adicionales (modelos de turbulencia) para cerrar el sistema. La alternativa RANS es de menor exigencia computacional en comparación con DNS y LES.

La necesidad de simular tridimensionalmente la transferencia de calor y la aerodinámica de un flujo turbulento de gases residuales que circulan alrededor de tubos con aletas helicoidales y segmentadas (geometría compleja), requiere de un mallado refinado para capturar las escalas espaciales. Lo anterior requiere de una infraestuctura computacional y tiempos de cálculo elevados que hacen inviable el uso de la alternativa DNS. Por otra parte, debido a las dimensiones industriales del equipo y la geometría compleja del banco de tubos aletados, el uso de la técnica LES no es viable ya que requiere de tiempos de cálculo elevados. Por lo tanto, la mejor opción para un análisis numérico de banco de tubos aletados en geometría compleja a escala industrial es la alternativa RANS, el cual en la presente tesis se usa el código numérico de CFD, PHOE-NICS (Parabolic Hyperbolic or Eliptic Numerical Integration Code Series).

# 1.1.2. Objetivo General

Simular numéricamente la interacción entre la trasferencia de calor y aerodinámica de un flujo de gases residuales que circulan por el interior de un banco de tubos aletados helicoildamente segmentados y sólidos con un arreglo escalonado.

# 1.1.3. Objetivos Especificos

- Simular numéricamente el flujo de gases que circula alrededor de un arreglo de tubos estratificado con aletas helicoidales y segmentadas mediante la alternativa de las ecuaciones promediadas de Navier-Stokes (RANS).
- Obtener el campo de velocidades y el campo de temperaturas.
- $\blacksquare$  Verificar los resultados teóricos con datos de correlaciones.
- Simular un flujo de gases de combustión en un equipo a escala industrial.
- Desarrollar simulaciones a diferentes condiciones de operación.
- Detectar los mecanismos relevantes en la transferencia de calor.

# Capítulo 2 Ecuaciones de Gobierno

En el presete capítulo se inicia con el planteamiento de diversas ecuaciones instantáneas que gobiernan el movimiento del fluido que se estudió en la presente tesis. Dicho flujo es turbulento y la geometría consideranda es multidimensional.

Posteriomente se introduce la alternativa empleada en este trabajo para la simulación del flujo que es la de las ecuaciones promediadas (Reynolds Averaged Navier-Stokes Equations).

## 2.0.4. Ecuaciones Básicas de la Mecánica de los Fluidos.

#### Ecuación de continuidad

La ecuación de conservación de masa, se puede expresar como:

$$
\frac{\partial \rho}{\partial t} + \nabla(\rho \vec{v}) = 0 \tag{2.1}
$$

donde  $\vec{v}$  y  $\rho$  son, respectivamente, la velocidad y la densidad instantáneas de la mezcla reactiva.

#### Ecuación de cantidad de movimiento.

La ecuación para la cantidad de movimiento del flujo es descrita a través de la ecuación:

$$
\frac{\partial}{\partial t}(\rho \vec{v}) + \nabla(\rho \vec{v}\vec{v}) = -\nabla p + \nabla \vec{\tau}' + \rho \vec{f}_m \tag{2.2}
$$

donde p es la presión,  $\vec{\tau}'$  es el tensor de esfuerzos viscosos y  $\vec{f}_m$  son las fuerzas másicas, ejemplo, la gravedad,  $\vec{g}$ 

El tensor de esfuerzos viscosos de Reynolds [9], se encuentra definido por la segunda ley de Navier-Poisson, como sigue:

$$
\vec{\bar{\tau}}' = \mu(\nabla \vec{v} + \nabla \vec{v}^T) + (\mu_v - \frac{2}{3}\mu)(\nabla \vec{v})\vec{\delta}
$$
\n(2.3)

donde  $\mu$  es la viscosidad molecular de la mezcla,  $\mu_v$  es el coeficiente de viscosidad volumétrico y  $\vec{\delta}$  es el tensor delta de Kronecker. Generalmente, el coeficiente de viscosidad volumétrico es

nulo para gases monoatómicos y en estructuras más complejas.

Si se sustituye la ecuación  $(2.2)$  en  $(2.3)$ , se obtiene las ecuaciones de Navier-Stokes:

$$
\frac{\partial}{\partial t}(\rho \vec{v}) + \nabla(\rho \vec{v} \vec{v}) = -\nabla p + \nabla[\mu(\nabla \vec{v} + (\nabla \vec{v})^T - \frac{2}{3}(\nabla \vec{v})\vec{\delta})] + \rho \vec{g}
$$
\n(2.4)

#### Ecuación de la Energía:

La ecuación de la energía interna, cinética y pontencial, es la energía total de la mezcla:

$$
e = u + \frac{1}{2}|\vec{v}|^2 + U \tag{2.5}
$$

donde e, u y U son respectivamente, la energía específica total, interna y potencial, y  $\vec{g} = \nabla U$ La ecuación de la energía total es:

$$
\frac{\partial}{\partial t}[\rho(u+\frac{1}{2}|\vec{v}|^2+U)] + \nabla[\rho\vec{v}(u+\frac{1}{2}|\vec{v}|^2+U)] = \nabla(\vec{\tau}'\vec{v}) - \nabla(\rho\vec{v}) - \nabla\vec{J}_e + Q_r \tag{2.6}
$$

donde  $\vec{J_e}$  es el flujo difusivo de calor y  $Q_r$  es el intercambio de calor por radiación. En la ecuación  $(2.6)$ , los dos primeros términos del lado derecho representan el trabajo de las fuerzas viscosas y de presión.

La entalpía de la mezcla esta definida mediante:

$$
h = u + \frac{p}{\rho} \tag{2.7}
$$

La ecuación de la energía total en términos de la entalpía de la mezcla, es:

$$
\frac{\partial}{\partial t}[h(u+\frac{1}{2}|\vec{v}|^2+U)]+\nabla[h\vec{v}(u+\frac{1}{2}|\vec{v}|^2+U)]=\frac{Dp}{Dt}+\vec{\tau}'(\nabla\vec{v}\nabla\vec{J}_h)+Q_r\tag{2.8}
$$

donde  $\frac{D}{Dt} = \frac{\partial}{\partial t} + \vec{v} \nabla$ , es la derivada sustancial, y  $\nabla(\vec{\tau}' \vec{v})$  es la disipación viscosa,  $\Phi_V$ 

En flujos de baja velocidad, el número de Mach es pequeño, $Ma \ll 1$  y por lo tanto, la energía cinética comparada con la entalpía es despreciable y el trabajo viscoso es despreciable  $[10]$ . Aplicando las consideraciones anteriores y despreciando el término pontencial de la energía total del fluido la ecuación anterior, para fluidos Newtonianos bajo condiciones generales de flujo incompresible, no viscoso y conductor de calor, resulta de la siguiente manera:

$$
\frac{\partial}{\partial t}(\rho h) + \nabla(\rho \vec{V} h) = -\nabla \bar{J}_h \tag{2.9}
$$

El flujo de difusión de calor  $(\vec{J}_h$  está consituido por tres términos [11], como se muestra en la siguiente ecuación:

$$
\vec{J}_h = \vec{J}_C + \vec{J}_{DC} + \vec{J}_d
$$
\n(2.10)

donde  $\vec{J}_C + \vec{J}_{DC} + \vec{J}_d$  son el fluho de calor por conducción, efecto Dofour y por difusión, respectivamente.

El flujo difusivo de calor por efecto Dufour está referido al transporte de calor por gradientes de concentración de las especies. Este flujo difusivo de calor se determina mediante la siguiente expresión:

$$
\vec{J}_D = \bar{M}RT \sum_{I} \sum_{j=1} \frac{D_i^T}{\rho D_{ij} M i M j} (\frac{x_j}{x_i} \bar{J}_i - \bar{J}_j)
$$
\n(2.11)

donde  $M_i$ , R,T, $x_i$ ,  $D_i^T$  y  $D_{ij}$ , son, la masa molecula de la especie, la constante universal de los gases, la temperatura, la fracción masa de la especie, el coeficiente de difusión térmico y la difusión binaria, respectivamente.

El flujo difusivo por difusión es afectado por tres efectos: difusión ordinaria, difusión térmica y difusión por presión. La expresión matemática que permite el cálculo de este término es la siguiente:

$$
\vec{J}_d = \frac{\rho M i}{\bar{M}^2} \sum_{j=1} D_{ij} M_j \nabla_j^T \nabla (LnT) + \frac{\rho M_i}{\bar{M}^2} \sum_{j=1} D_{ij} M_j (y_j - x_j) \nabla (LnP) \tag{2.12}
$$

donde  $y_i$  y  $D_{ij}$  son la fracción mol de la especie y los coeficientes de difusión multicomponente, respectivamente.

Los flujos difusivos de calor por efecto Dufour y por difusión, generalmente, son despreciables en procesos de combustión y flujos no reactivos  $[12]$ . Por lo tanto el único flujo difusivo de calor considerado es por conducción, el cual se modela mediante la Ley de Fourier:

$$
\bar{J}_C = -k\nabla T \tag{2.13}
$$

donde k es la conductividad térmica.

## 2.0.5. Ecuación de estado y flujo difusivo.

Las ecuaciones anteriores deben ser suplementadas con ecuaciones de estado que relacionen la presión, la densidad y la temperatura por expresiones para flujos difusivos.

La densidad se calcula suponiendo gas ideal como:

$$
\rho = \frac{p}{RT \sum_{\alpha=1} \frac{Y_{\infty}}{W_{\infty}}} \tag{2.14}
$$

cuando puede suponerse el valor de  $C_P$  constante, la ecuación se expresa como:

$$
\vec{J}_h = -\frac{k}{C_P} \nabla h \tag{2.15}
$$

El número de Prandtl, Pr, se define como:

$$
Pr = \mu \frac{C_P}{k} \tag{2.16}
$$

En términos del número de Prandtl, de la ecuación  $(2.11)$ , se tiene:

J~ <sup>h</sup> = −Γh∇h............Γ<sup>h</sup> = µ P r (2.17)

# 2.0.6. Turbulencia

En las secciones anteriores se detallaron las ecuaciones utilizadas para describir el movimiento de un flujo de gases y su interacción con un banco de tubos. Estas ecuaciones de transporte están concebidas para flujos laminares, cuya aplicación práctica es muy limitada. Esto implica que las ecuaciones deben adecuarse para su utilización en el estudio de flujos turbulentos como el de la presente tesis. Por ello, antes de describir la adecuación matemática de las ecuaciones de transporte se analiza a la turbulencia con la finalidad de entender la complejidad del fenómeno. La turbulencia no tiene una definición precisa debido a sus movimientos aleatorios en todas direcciones del fluido.

La técnica de las ecuaciones promediadas de Navier Stokes (RANS, por sus siglas en ingles), resuelve las ecuaciones presentadas anteriormente para el flujo turbulento de gases sobre un banco de tubos con geometría compleja. La técnica RANS puede entenderse con la representación gráfica de la turbulencia (Fig. 2.1).

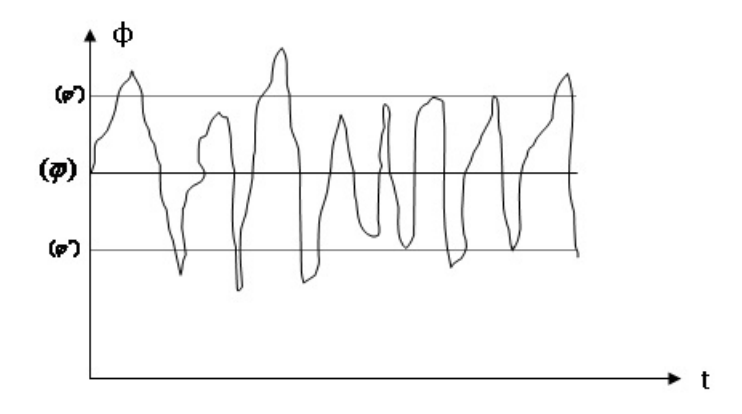

Figura 2.1: Representación gráfica de la turbulencia.

En la figura se observa la disparidad de las escalas temporales y la naturaleza caótica de este fenómeno que hacen inviable su desarrollo analítico. Sin embargo, los flujos turbulentos pueden manejarse estadísticamente en función de una variable  $\Phi$  que representa cualquier propiedad. Esta propiedad queda definida mediante un término medio  $\Phi$  y un término fluctuante  $\Phi$ . Este manejo estadístico permite que las variables tengan un comportamiento espacial y temporal más suave que admite el manejo matem´atico de las ecuaciones de transporte. El anterior manejo de las variables es la base de la alternativa de simulación numérica RANS que utiliza las ecuaciones en función de los valores medios y fluctuantes. Estas ecuaciones se promedian y se resuelven con un método numérico. Sin embargo, el promediado de las ecuaciones es una técnica que implica un manejo matemático complejo y la aparición de términos adicionales que describen en la siguiente sección.

# 2.0.7. Promediado de las ecuaciones de transporte

El flujo en la mayor parte de los problemas de interés práctico, así como en este trabajo, es turbulento. Una de las características de este tipo de flujos es la variación aleatoria e irregular tanto en el espacio como en el tiempo de las propiedades del fluido.

Una de las alternativas para la simulación de flujos turbulentos reactivos, es el promedio de las ecuaciones instantáneas de conservación. Con este método, se promedian todas las fluctuaciones de las escalas temporales y se resuelven ecuaciones de transporte para los valores medios de las propiedades del fluido. Estas ecuaciones no son cerradas, por lo cual se requieren modelos que reemplacen términos no cerrados.

Si el flujo presenta variaciones en la densidad, se pueden usar dos tipos de promedio. Uno es el promedio de Reynolds, el cual toma a la densidad como constante. El otro es el promedio de Favre, que es ponderando la densidad ([13] y [14]).

De manera ilustrativa, se presenta con el s´ımbolo Φ cualquier propiedad transportada, tal como la fracción másica de la especie  $Y_\alpha$ , la entalpía h y las componentes de la velocidad v. Los valores instantáneos de estas propiedades son escritos en términos de un promedio y una fluctuación turbulenta:

$$
\Phi = \bar{\Phi} + \Phi' \tag{2.18}
$$

$$
\Phi = \widetilde{\Phi} + \Phi'' \tag{2.19}
$$

Los dos promedios  $\bar{\Phi}$  y  $\tilde{\Phi}'$  están definidos como:

$$
\bar{\Phi} = lim_{n_e \to \infty} \frac{1}{n_e} \sum_{i=1} \Phi^i; promediadodeReynolds \tag{2.20}
$$

$$
\widetilde{\Phi} = lim_{n_e \to \infty} \frac{1}{n_e} \sum_{i=1}^{\infty} \rho^i \Phi^i; promediado de Favre
$$
\n(2.21)

donde  $\Phi^i$  es la muestra de i del conjunto de realizaciones  $n^e$  de un experimento. De las definiciones anteriores:

$$
\rho \bar{\Phi}' = 0, \ \bar{\Phi}'' \neq 0 \tag{2.22}
$$

Con la definición de los dos promedios se obtine:

$$
\bar{\Phi} = \tilde{\Phi} + \bar{\Phi'} \tag{2.23}
$$

$$
\bar{\Phi}^{"} = -\frac{\rho \bar{\Phi}^{"}}{\rho} \tag{2.24}
$$

$$
\rho'\bar{\Phi}'' = \rho'\bar{\Phi}' \tag{2.25}
$$

$$
\bar{u_i \Phi'} = u_i \widetilde{\Phi''} + \frac{\rho' \bar{u_i} \Phi'}{\bar{\rho}} + u_i \bar{\Phi}'' \tag{2.26}
$$

Una de las razones para aplicar el promedio de Favre en las ecuaciones instantáneas de transporte, es que cuando se aplica dicho promedio, genera ecuaciones muy sencillas que no incluyen correcciones con fluctuaciones de la densidad en las ecuaciones resultantes.

Si se aplica el promedio de Favre a las ecuaciones instantáneas de continuidad, cantidad de movimiento y energía, se obtienen las siguientes ecuaciones [15]:

$$
\frac{\partial \bar{\rho}}{\partial t} + \nabla (\bar{\rho}\widetilde{\overrightarrow{v}}) = 0 \tag{2.27}
$$

$$
\frac{\partial}{\partial t}(\bar{\rho}\,\widetilde{\overrightarrow{v}}) + \nabla(\bar{\rho}\,\widetilde{\overrightarrow{v}\,v}) = -\nabla p + \nabla[\mu(\nabla\,\widetilde{\overrightarrow{v}}(\nabla\,\widetilde{\overrightarrow{v}}) - \frac{2}{3}(\nabla\,\widetilde{\overrightarrow{v}})\,\widetilde{\delta})))] + \nabla(\bar{\rho}\,\widetilde{\overrightarrow{v''}}\,\overrightarrow{v''}) + \rho\,\widetilde{\overrightarrow{g}} \tag{2.28}
$$

$$
\frac{\partial}{\partial t}(\bar{\rho}\widetilde{h}) + \nabla(\bar{\rho}\,\overrightarrow{v}\widetilde{h}) = -\nabla\widetilde{J}_h + \nabla(\bar{\rho}\,\overrightarrow{v}^n h^n) \tag{2.29}
$$

Las ecuaciones anteriores tienen forma idéntica a las correspondientes ecuaciones instantáneas, con un término adicional  $(u^{\prime\prime}, \Phi^{\prime\prime})$ , que involucra las fluctuaciones de la velocidad y el escalar  $Φ$ , y que representa físicamente el transporte convectivo de  $Φ$  por movimientos turbulentos. En flujos turbulentos, el término de difusión laminar, de las ecuaciones anteriores, es generalmente despreciable frente al término de difusión laminar, que a su vez es generalmete despreciable frente al término de difusión turbulenta.

Los flujos turbulentos  $\overrightarrow{v}$ <sup>"</sup> $\Phi$ " de las ecuaciones (2.23),(2.24), y (2.25) son términos desconocidos que requieren modelización.El cierre del término  $\bar{\rho} \overrightarrow{v}^{\prime\prime} \overrightarrow{v}^{\prime\prime}$  de la ecuación media de cantidad de movimiento, el cual se trata en el apéndice A. El tratamiento del término  $\bar{\rho} \overrightarrow{v}^{\prime\prime} \widetilde{\phi}_z^{\prime\prime}$ , se puede consultar en Jones et al. ([16]y [17]), y Lindstedt et al. [18]

# Capítulo 3 Método de Solución

Para dar solución a las ecuaciones presentadas en el capítulo anterior que describen el comportamiento del flujo, se utilizó el método de volúmenes finitos. Por lo que a continuación se presenta dicho método de solución.

El método numérico de volúmenes finitos consiste en dividir el dominio espacial y temporal en pequeños volúmenes de control (celdas) y pequeños intervalos temporales como se muestra en la Figura 1. De esta manera, las ecuaciones diferenciales de transporte y los modelos de turbulencia son integrados en cada celda y en cada paso temporal para obtener las ecuaciones descretizadas (algebraicas) que se pueden resolver mediante el método de volúmenes finitos.

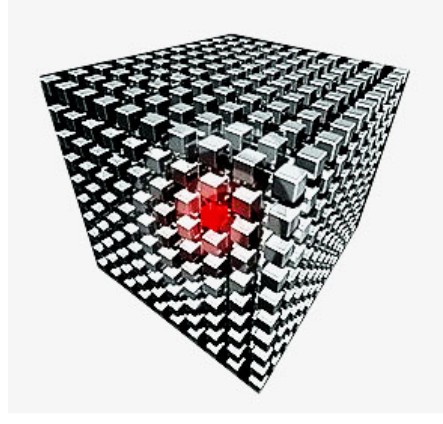

Figura 3.1: Domino de cálculo dividido en volúmenes de control

# 3.1. Método de volúmenes finitos

Mediante una ecuación general, se pueden representar las ecuaciones medias de continuidad, cantidad de movimiento y del modelo de turbulencia, donde la variable dependiente está representada por  $\phi$ :

$$
\frac{\partial}{\partial t}(\rho \phi) + \nabla(\rho u_i \phi) - \nabla(\Gamma_\phi \nabla \phi) = S_\phi \tag{3.1}
$$

Donde  $\Gamma_{\phi}$  es el coeficiente de difusión y S es el término fuente. Los términos del lado izquierdo de la ecuación  $(3.1)$  son el término transitorio, convectivo y difusivo, respectivamente. Los términos  $\Gamma$  y S están especificados para cada variable. En el caso de la ecuación de continuidad  $\phi=1$ .

El término transitorio  $\frac{\partial}{\partial t}(\rho\phi)$  recoge las variaciones locales (con el tiempo) de  $\rho\phi$ . Representa por tanto la acumulación o disminución local de esa magnitud. El término convectivo  $\nabla(\rho u_i \phi)$ transporta la propiedad  $\phi$  entre dos puntos próximos del dominio por medio de la velocidad del fluido. El término difusivo  $\nabla(\Gamma_{\phi}\nabla\phi)$  expresa la tendencia del fluido al equilibrio, mediante la destrucción de los gradientes de la propiedad  $\phi$ . Para la cantidad de movimiento a consecuencia de la ley de Newton. El último término  $S_{\phi}$  representa cualquier otro término de la ecuación que no este incluido en los tres términos anteriores.

La ecuación general (3.1), se puede dicretizar con el método de volúmenes finitos. Con este método, el dominio se divide en pequeños volúmenes de control (Figura 3.1), asociado a cada uno de ellos un punto nodal. De manera similar, se discretiza el tiempo en intervalos temporales. La ecuación diferencial resultante, se integra en cada volumen de control y en cada intervalo temporal y el resultado es una ecuación discretizada que relaciona los valores de  $\phi$ para un determinado grupo de puntos nodales. Esta ecuación algebraica expresa el principio de conservación de  $\phi$  en el volumen finito, de la misma manera que la ecuación diferencial lo expresa para un volumen infinitesimal. La ecuación algebraica para un nodo P puede expresarse en forma general como:

$$
a_p \phi_p = \sum_{i,I=N,S,E,W,L,H} a_i \phi_I + a_T \phi_T + B \tag{3.2}
$$

Donde el subíndice I representa las celdas vecinas, i la cara entre las celdas P e I, T el valor correspondiente en el intervalo temporal anterior, y B el término fuente. La deducción detallada de la ecuación  $(3.2)$  puede consultarse mas adelante.

En el caso de una malla cartesiana, escalonada (staggered) y uniforme (celdas de iguales dimensiones espaciales), se puede emplear por sencillez un volumen de control bidimensional, como el que se muestra en la Figura 3.2 (el espesor de la celda en la dirección z puede considerarse la unidad).

En una malla escalonada, las variaciones se encuentran definidas en el centro de la celda, mientras que las componentes de la velocidad en cada dirección, correspondientes a la celda, se encuentran desplazadas a las caras de la celda.

En la figura 3.2, se muestra la notación de la celda y de sus vecinas. Dada una celda P, sus vecinas se nombrarán según las iniciales de los puntos cardinales (en inglés) en las direcciones " $x$ " e "y" y como "Low" y "High" en la dirección z. Las caras de la celda se nombrarán con la misma nomenclatura, pero con letras minúsculas. A su vez, el tiempo también se discretiza. Las celdas en la dirección temporal se llaman intervalos temporales. La celda P en el paso temporal se nota como T.A continuación, se presentan los términos de la ecuacón dicretizada (3.2)

Definiendo tres expresiones mediante los símbolos F,D y Pe como:

$$
F = \rho v - i, D = \frac{\Gamma}{\partial_i}, Pe = \frac{F}{D}
$$
\n(3.3)

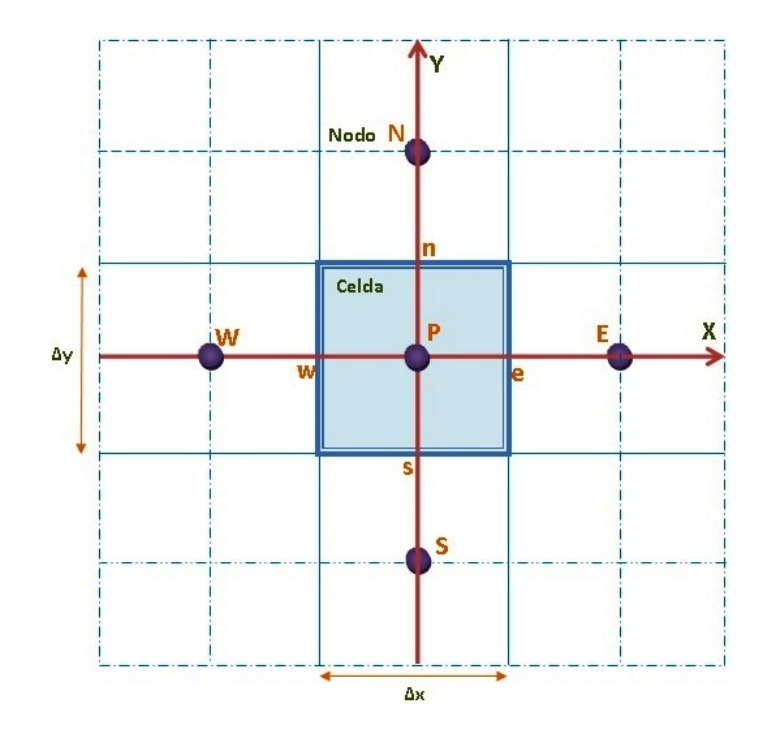

Figura 3.2: Diagrama bidimensional de un volumen de control

Donde v es la velocidad en la cara i,  $\partial_i$  es la distancia entre los nodos que incluyen la cara i y Pe es el número de Peclet, que es una relación entre la convección y la difusión. Las expresiones para F y D representan el efecto de los t´erminos convectivo y difusivo, respectivamente, de la ecuación de transporte  $(3.1)$ .

Los coeficientes  $a_i$  de la ecuación (3.2) son:

$$
a_i = D_i f(Pe_i) + max(-F_i, 0)
$$
\n(3.4)

Los valores  $F y D$  en la cara de la celda de la ecuación  $(3.4)$  son:

$$
F_i = (\rho v)\Delta_i, D_i = \frac{\Gamma_i \Delta_i}{\partial_i}, i = N, S, E, W
$$
\n(3.5)

donde  $\Delta_i$  es la longitud de la cara i

Para determinar F se necesita conocer  $\rho$  y u en la cara de la celda. El cálculo del término convectivo de la ecuación de transporte  $(3.1)$  requiere también el conocimiento de la variable escalar  $\phi$ , en la cara de la celda. La velocidad v está calculada en el nodo y necesitan ser interpolada a la cara para calcular los coeficientes a de la ecuación discretizada (3.2).

La obtención de estas variables en la cara de la celda es importante para la presición y convergencia de la solución. El cálculo de  $\rho$  y  $\phi_i$  da lugar a los llamados esquemas de discretización. La función  $f(Pe)$  de la ecuación  $(3.2)$  depende del esquema de interpolación; por ejemplo, en el esquema de diferencias desplazadas,  $f(Pe)=1$ . Para el sistema hibrido [19]:

$$
f(Pe) = max(0, 1 - 0.5|Pe|)
$$
\n(3.6)

En el apéndice B se presentan los esquemas de discretización lineales, dichos esquemas se emplearán para la distretización del término convectivo de las ecuaciones de cantidad de movimiento, energía y turbulencia.

El coeficiente para el término transitorio es:

$$
a_T = \frac{\bar{\rho}_T \Delta x \Delta y}{\Delta t} \tag{3.7}
$$

Para el cálculo del término  $D_i$  (3.5) se necesita obtener el coeficiente de difusión, Γ, en la cara de la celda. El coeficiente Γ no es necesariamente una constante, probablemente puede ser función de valores variables que se conocen en los nodos (ejemplo, la temperatura) y por tanto es necesario interpolarlo en la cara. Como ejemplo, para la cara e, estas interpolaciones son:

Γ<sup>e</sup> = ∆x(Γ<sup>P</sup> + ΓE) 2δx<sup>e</sup> .............Γ<sup>e</sup> = 2δx<sup>e</sup> ∆x( 1 Γ<sup>P</sup> + 1 Γ<sup>E</sup> ) (3.8)

El término fuente de la ecuacón general (3.1),  $S_{\phi,\upsilon}$  se elige de acuerdo a la relación existente entre  $\overline{S}_{\phi}$ y  $\widetilde{\phi}$ , en caso de depender el primero del segundo. El objetivo de la linealización del término fuente es mejorar la convergencia de la solución.

Con esta suposición, los términos B y  $a_P$  de la ecuación (3.2) son:

$$
B = \bar{S}\phi_c \Delta x \Delta y + a_T \widetilde{\phi}_T \tag{3.9}
$$

$$
a_p = a_e + a_w + a_n + a_s a_T - \bar{S}_{\phi,c} \Delta x \Delta y \tag{3.10}
$$

La ecuación (3.2) se aplica en cada celda del dominio, para cada  $\phi$  y para cada paso temporal ∆, por lo que se tiene un sistema de ecuaciones lineales (los coeficientes a puede depender, directa o indirectamente de  $\phi$ , por lo que el sistema es realmente pseudo-lineal). Para resolver este sistema de ecuaciones se puede utilizar cualquier método de resolución de ecuaciones lineales.

En el c´alculo de las velocidades a partir de las ecuaciones de cantidad de movimiento, se tiene el incoveniente de que la presión, cuyo gradiente aparece como término fuente en las ecuaciones de cantidad de movimiento, no tiene una ecuación propia para calcularla. Una solución ampliamente utilizada, es transformar la ecuación de continuidad en una ecuación de presión.

El algoritmo SIMPLE (Semi-Implicit Method for Pressure-Linked Equations), ([20]),([21]) y ([22]). El algoritmo puede ser utilizado en la presente tesis para resolver el problema de acoplamiento velocidad-presión.

Es un proceso de solucón iterativo, en dicho sistema de ecuaciones no se comple un balance entre las ambos lados de las ecuaciones, a este balance se le denomina, residuo. La convergencia del proceso es iterativo y se da cuando dichos residuos disminuyen.

Para procurar acelerar esta convergencia, se utiliza un método de relajación de algunas de las

variables dependientes y propiedades. Se enplean dos tipos de relaciones, la lineal y la inercial. En la inercial se emplea para las velocidades y los parámetros de turbulencia, y aumenta la diagonal de la matriz de coeficientes al agregar a la ecuación de cualquier variable  $\phi$ , el término fuente.

$$
\bar{S}_{\phi,r} = \frac{\bar{\rho} V_P}{\Delta t_f} (\widetilde{\phi}_P^{(n-1)} - \widetilde{\phi}_P^{(n)})
$$
\n(3.11)

donde  $V_P$  es el volumen de la celda P,  $\Delta t_f$  es el intervalo de tiempo falso y el superíndice n se refiere al número de iteración.

Para la presión y la densidad se emplea la relajación lineal dada por:

$$
\widetilde{\phi_P}^n = \alpha \phi_P^{sol} + (1 - \alpha) \widetilde{\phi}_P^{(n-1)} \tag{3.12}
$$

donde  $\alpha$  es el factor de relajación, el superíndice 'sol' es refiere al valos de la propiedad resultante del 'solver' en la iteración acutal. El factor de relación  $\alpha$ , normalmente toma entre 0 y 1.

El criterio de convergencia utilizado para detener el proceso iterativo para un paso temporal dado y pasar al siguiente es tal que, para cada variable, la suma de los valores absolutos de los residuos en todo el dominio sea menor que un determinado porcentaje de un valor de referencia.

En este trabajo, se usa el código de Dinámica de Fluidos Computacional PHOENICS para resolver las ecuaciones que describen la aerodinámica del flujo, recordando que son, la de continuidad, cantidad de movimiento, energía y turbulencia.

Para verificar los resultados teóricos, a continuación se presentan los modelos de correlaciónes aplicadas al banco de tubos aletados segmentados y sólidos de la presente tesis, para calcular la caída de presión y la diferencia de temperaturas entre la entrada y salida del domino de cálculo.

### 3.1.1. Modelado aplicado a la parte externa

#### Transferencia de Calor

En la parte externa del banco de tubos, la transferencia de calor se calculará con el modelo de Kawaguichi<sup>[23]</sup>. El modelo esta en términos del número de Nusselt, de acuerdo a la siguiente expresión:

$$
Nu = A_2 Re_v^{0.784} Pr^{\frac{1}{3}} \left(\frac{s_F}{d_v}\right)^{-0.062}
$$
\n(3.13)

donde  $A_2$  es el coeficiente para la fila de tubos aletados, depende de  $N_L$ , es el número de filas por las que pasa el flujo, los valores comerciales son enlistados en la Tabla 2;  $Re<sub>v</sub>$  es el número de Reynolds equivalente en volumen y Pr es el número de Prandlt.

El número de Reynolds equivalente en volumen es:

$$
Re_v = \frac{Gd_v}{\rho_g \nu_g} \tag{3.14}
$$

donde G es el flujo másico de los gases,  $\rho y \nu$  son la densidad y viscosidad del los gases,  $d_v$  el diámetro equivalente en volumen calculado de la siguiente manera:

$$
d_v = \sqrt{t_f n_f (d_0 + 2h_f)^2 - d_0^2 + d_0^2}
$$
\n(3.15)

donde  $t_f$ ,  $n_f$  y  $h_f$  son el espesor, el número y altura de aleta, respectivamente,  $d_0$  es el diámetro exterior del tubo liso,  $C_P$  es la capacidad calorífica del aire a presión constante,  $\mu$  es la viscosidad y k la conductividad térmica.

Tabla 2 Coeficientes para las filas de tubos aletados segmentados.

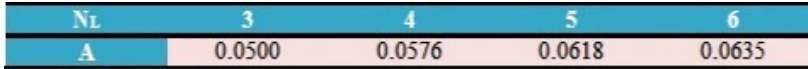

#### Caída de Presión

La caída de presión de los gases se calculó con el modelo de Weiermann [24]. En el análisis se consideró un máximo valor permisible de 248.9 [Pa] (1 pulgada de agua) [25]para evitar problemas operacionales.

Con referencia a lo anterior se determinó la caída de presión de los gases residuales mediante la siguiente correlación empírica:

$$
\Delta P_0 = \frac{f_0 + AG^2}{1,083X10^9 \rho_{aire}}\tag{3.16}
$$

donde  $f_0$  es el factor de fricción,  $\rho$  es la densidad de los gases y  $N_r$  número de líneas de tubos, A esta definida con la siguiente expresión:

$$
A = \frac{1 + B^2 \rho_{aire}}{4N_r} \tag{3.17}
$$

donde B esta definido como el cuadrado de la relación entre el área libre de la superficie exterior del tubo y el área exterior total de calentamiento.

El factor de fricción  $f_0$  para un diseño estratificado es:

$$
f_0 = 0,07 + 8Re^{-0.45}[0,11(\frac{0,05S_T}{d_0})^{-07(\frac{l_f}{s_f})^{0.23}}[1,1+(1,8-2,1e^{-0,15N_r^2})e^{-2\frac{S_L}{S_T}}]
$$
  
–  $(0,7-0,8e^{-0,15N_r^2})e^{-0.6\frac{S_L}{S_T}}[(\frac{d_f}{d_0})^{0.5}(\frac{T_b}{T_f})^{-0.25}]$  (3.18)

Para la verificación de los resultados teóricos resulta de importancia el modelado de la parte interna de los tubos del intercambiador de calor. A continuación se presenta dicho modelado.

# 3.1.2. Modelado aplicado a la parte interna de los tubos

Ladistribución de temperaturas en el interior de los tubos para ambas configuraciones (aletada sólida y aletada segmentada), son presentadas a continuación.

# Cálculo de la distribución de temperaturas al interior de los tubos.

Se propondrán las siguientes temperaturas: temperatura inicial y final del fluido exterior del banco de tubos, Te2 y Te1 respectivamente, la temperatura inicial del fluido exterior para el primer módulo sera la conocida a priori, para los módulos siguientes se supondrá su valor, de la misma manera se hará para la temperatura final del fluido interior, en el siguiente módulo de tubos.

La temperatura final del fluido interior debeán cumplir con las siguientes condiciones para determinar si dicha temperatura es la correcta, ya que solo se propuso dicho valor.

- Lógica del Pitch, es decir, la diferencia de la temperatura inicial del flujo exterior y la delta de punto de pliege debe ser mayor que la temperatura de final del fluido interior propuesta.
- Debe existir cruce térmico, es decir, la temperatura inicial del fluido exterior debe ser mayor que la temperatura final del fluido interior.

Si cumple con lo anterior se procede a calcular la temperatura final del fluido interior para el siguente m´odulo de tubos, comenzando con la temperatura inicial del fluido exterior, que debe será igual a la temperatura final del fluido exterior del módulo de tubos anterior, apartir de esta temperatura iniciar el proceso propuesto para las temperaturas en los subsecuentes modulos de tubos. Para asegurarse de una correcta distribución de las temperaturas se comparará el valor del la temperatura del fluido interior deberá ser igual, con el valor conocido a priori de está temperatura, los cuales deben ser iguales.

# Capítulo 4 Resultados y Conclusiones.

A continuación se presentan las consideraciones para la simulación y los resultados en estado estacionario de un flujo de gases residuales que circulan alrededor de un banco de tubos con aletas helicoidales sólidas y segmentadas. Con el fin de representa dicho flujo se empló el programa de computo PHOENICS. El programa resuelve las ecuaciones que gobiernan el movimiento del flujo (capítulo 2) mediante el método de volúmenes finitos (capítulo 3). En la simulación se realizó una variación en la velocidad media en la entrada, con valores de 1.5, 3.7, 5 y 6  $[m/s]$ , de las cuales, los números de Reynolds son los siguientes: 9181, 21069, 28221 y 33799. Debido a unl comportamiento semejante de las varibles para los diferentes casos se selecionó el de Re= 21069 como caso base, cuyos resultados son presentados en este capítulo.

# 4.0.3. Configuraciones a simular, casos base y detalles numéricos.

### Caso Base.

La configuración del banco de tubos es de flujo escalonado y consta de dos configuraciones: aletado helicoidal sólido y helicoidal aletado segmentado (Fig. 4.1), para ambas configuraciones se tiene que: El fluido exterior es aire con una velocidad media en la entrada de 3.7 [m/s].La temperatura en la entrada del dominio es de 60[C]. En la Fig.4.2 se muestra el arreglo del banco de tubos. Los cilindros internos tiene un diámetro de  $25.4$ [mm] y  $33.4$ [mm] de largo y 3 [mm] de espesor. Para simular el flujo en el interior de los tubos se situó un cilindro sólido con una temperatura fija, la distribución de temperaturas de estos tubos se estableció mediante lo propuesto en la sección 3.1.7 del capítulo 3.

#### Detalles numéricos.

El dominio de cáculo del tren de tubos tiene las siguientes características: 1)  $0.1143$  [m] de ancho x 0.05194 [m] de alto x 0.95 [m] de largo. 2 ) Una entrada y una salida de igual dimensiones siendo éstas de 0.03175[m] en X, 0.0334 [m] en Y y 0[m] en Z. El domino de cálculo fue discretizado en una malla de 900,000 celdas en promedio para ambos casos.

El material de los cilindros es de aluminio, las distribución de temperaturas de los cilindros internos se presenta en la tabla 4.5.

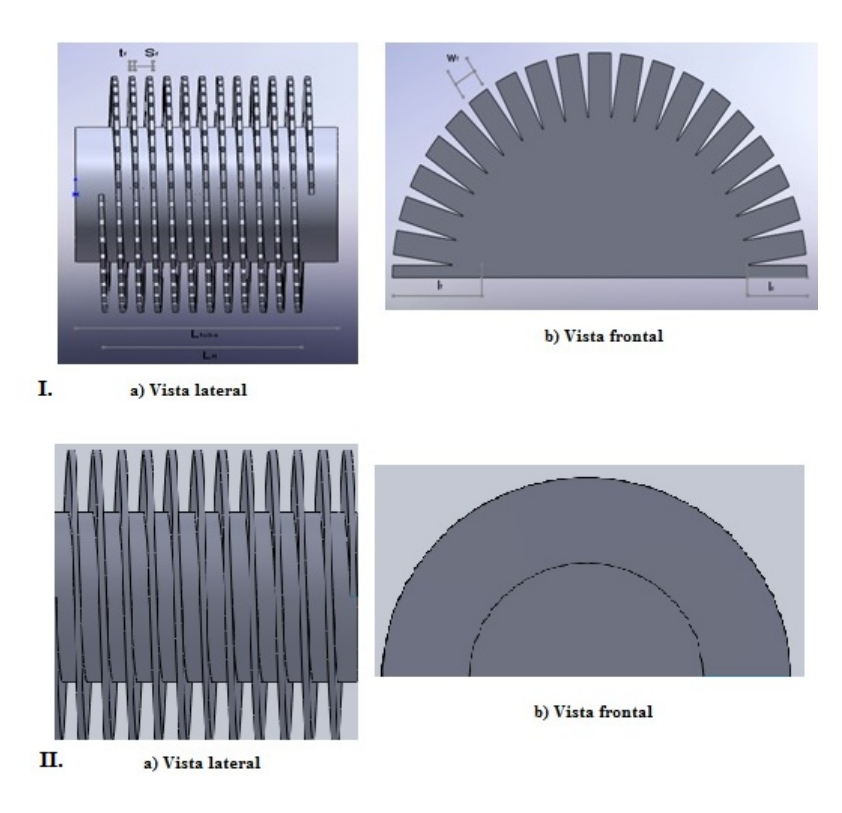

Figura 4.1: Configuraciones del caso base. I. Aletado Segmentado, II. Aletado Sólido.

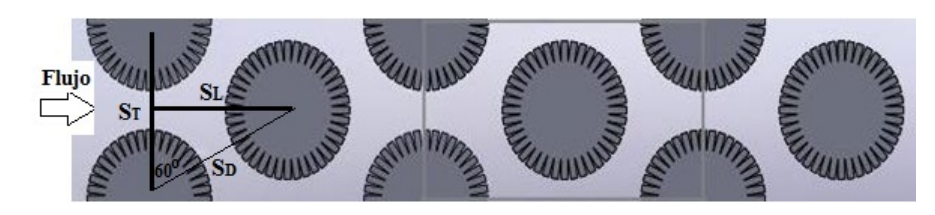

Figura 4.2: Arreglo geométrico del banco de tubos.

| Tubo            |          | <b>Aletas</b>     |       | Arregio de tubos |               |
|-----------------|----------|-------------------|-------|------------------|---------------|
| $do$ (mm)       | 50.8     | $If$ (mm)         | 19.05 | St(mm)           | 114.3         |
| ew(mm)          | 3.4      | $ls$ (mm)         | 12.75 | $SI$ (mm)        | 99.06         |
| $do$ (mm)       | 44       | ef(mm)            | 1.2   | Nr               | 6             |
| Lft(m)          | 1        | sf(mm)            | 3     | Nt               | 4             |
| Lfb(m)          | $\Omega$ | fs(mm)            | 4.8   | Arreglo          | Estratificado |
| $L$ ftube $(m)$ |          | $fd$ ( $fins/m$ ) | 236   |                  |               |
|                 |          | $df$ (mm)         | 101.6 |                  |               |

Figura 4.3: Características geométricas del tubo y del arreglo de tubos.

Para un un mayor información acerca de los fenómenos relevantes dentro del banco de tubos, como lo son, la transferencia de calor y la caída se calculáron los gradientes de presión y temperatura en la simulación numérica de la siguiente manera.

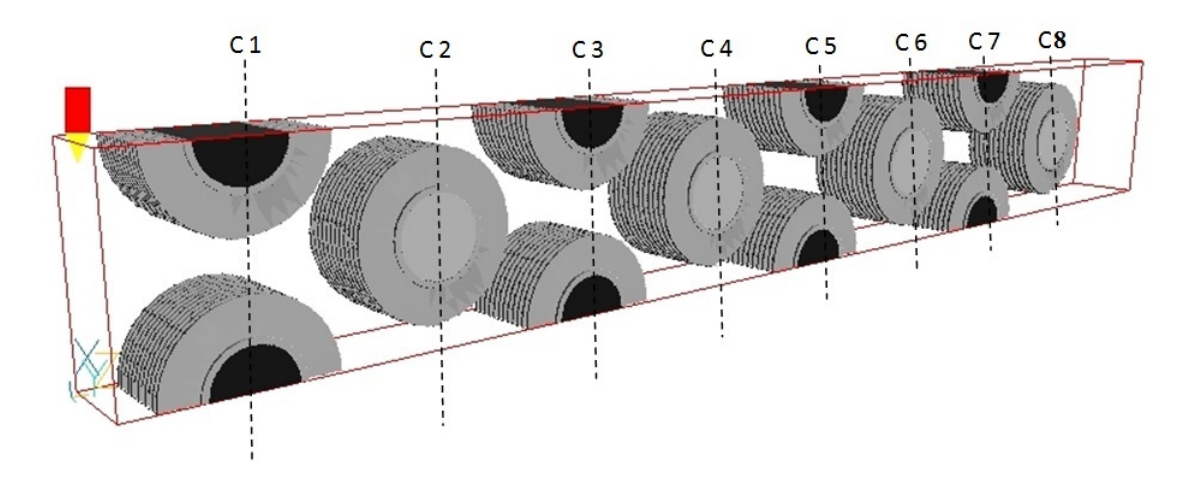

Figura 4.4: Configuración del caso base, distribución de temperaturas.

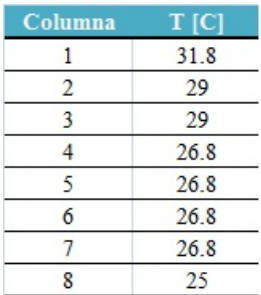

Figura 4.5: Distribución de temperaturas por columna del banco de tubos.

# 4.0.4. Gradientes de Presión y de Temperatura

Los gradientes de presión y temperatura indican los cambios de la variables con respecto a las direcciones espaciales, es decir, presentan información de las regiones del dominio de cálculo en donde existen las mayores variaciones de presión y de temperatura. Estos gradientes permiten determinar las zonas donde existe mayor caída de presión y la mayor transferencia de energía. Y tienen como objetivo establecer un análisis detallado de las regiones. Dichos gradientes de presión y temperatura son calculados mediante las siguientes expresiones:

$$
\nabla \hat{P} = \left[ \frac{\partial \hat{P}^2}{\partial x} + \frac{\partial \hat{P}^2}{\partial y} + \frac{\partial \hat{P}^2}{\partial z} \right]^{1/2} \tag{4.1}
$$

$$
\nabla \hat{T} = \left[ \frac{\partial \hat{T}}{\partial x}^2 + \frac{\partial \hat{T}}{\partial y}^2 + \frac{\partial \hat{T}}{\partial z}^2 \right]^{1/2} \tag{4.2}
$$

## 4.0.5. Resultados de la simulación numérica del banco de tubos.

Los resultados para el caso base para ambas configuraciones (aletado sólido y aletado segmentado), son presentados a continuación. En las figuras se muestran los perfiles de la velocidad, temperatura, presión, energía cinética turbulenta, gradiente de temperaturas y gradiente de presiones. Todas las figuras presentan las variables en el plano XZ, ya que los cambios m´as significativos se tienen en la dirección del flujo, es decir en la dirección Z.

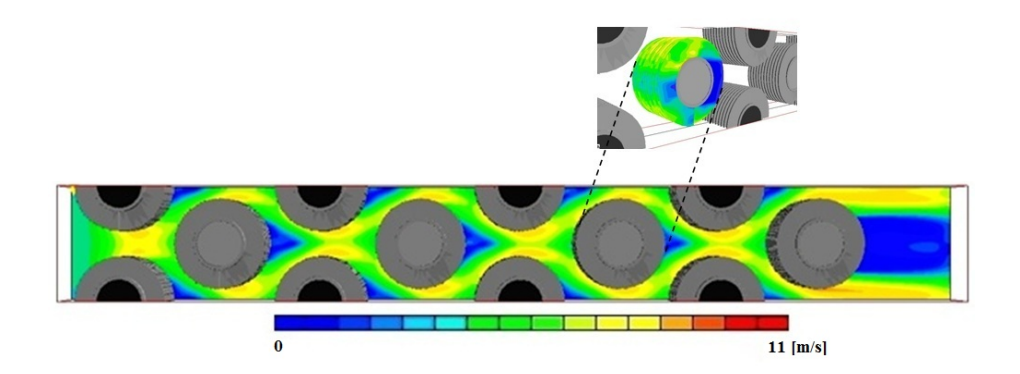

Figura 4.6: Contornos de la velocidad del tren de tubos aletados sólidos.

En las figuras 4.6 y 4.7 se muestran los perfiles de velocidad para ambas configuraciones del caso base. La velocidad tiende a acelerarse en la parte central y en los costados, formando bandas entre los tubos siendo sim´etricos en el plano XZ, en dichas bandas se presentan las zonas de mayor velocidad  $(11 \text{ [m/s]}),$  debido a una reducción en el área. También se observan zonas recirculación en la parte posterior de los tubos, con referencia en la dirección del flujo de los gases, siendo estas zonas las de menor velocidad (0 a 2  $\text{m/s}$ ). Este comportamiento es típico de un flujo de gases turbulentos que circulan perpendicularmente en secciones cilíndricas. La velocidad presenta un comportamiento repetitivo en la dirección Y, por lo cual podría considerarse como un caso bidimensional. Comparando ambas configuraciones (segmentada y sólida), se observa que existen más zonas de alta velocidad para el tren de tubos aletados segmentados, cuasadas por el tipo de aletado.

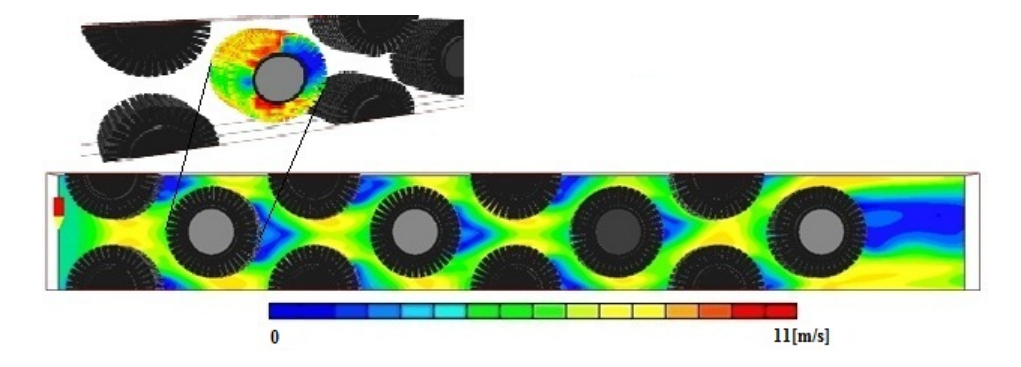

Figura 4.7: Contornos de la velocidad del tren de tubos aletados segmentados.

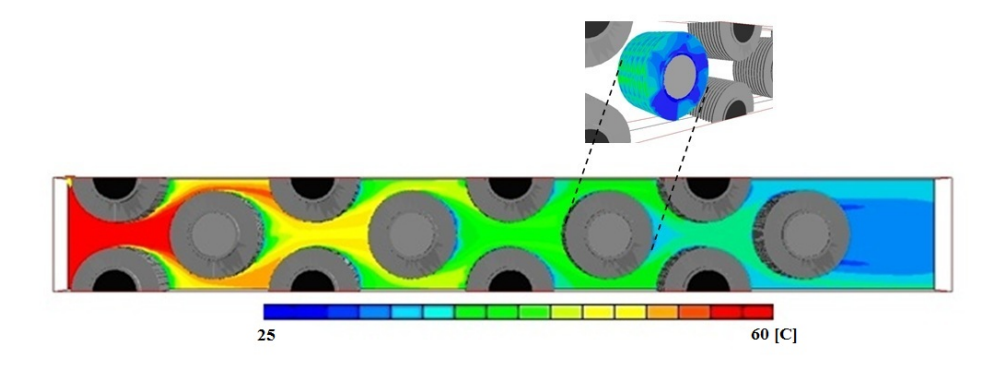

Figura 4.8: Contornos de la temperatura del tren de tubos aletados sólidos.

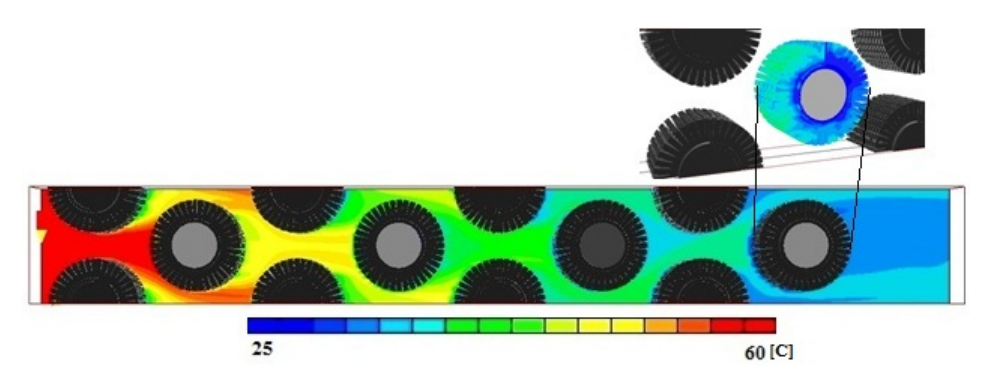

Figura 4.9: Contornos de la temperatura del tren de tubos aletados segmetados.

En las figuras 4.8 y 4.9 se muestran los perfiles de temperaturas para ambas configuraciones del caso base, donde observa en dirección del flujo que su temperatura disminuye con un comportamiento aparentemente simétrico. Dicho comportamiento es repetitivo en la dirección Y, por lo que el caso podría considerarse bidimensional. Las zonas de baja temperatura se encuentran en la parte posterior del banco de tudos aletados, con respecto a la dirección del flujo. Además se observa que la mayor transferencia de calor se da en parte frontal y lateral de las superficies extendidas debido a la convección. Comparando ambas configuraciones, se observa una menor temperatura a partir de la quinta linea del tren de tubos aletados segmentados, esto debido a que existen mayor transferencia de calor por convección en la configuración aletada segmentada.

En las figuras 4.10 y 4.11 se presenta el perfil de la presión se observa un comportamiento simétrico en la dirección del flujo, misma que presenta el plano XZ en la dirección 'Y'. Los valores de presión máximo (180 [Pa]) se encuentra en la entrada del dominio, la presión disminuye en dirección al flujo del banco de tubos. Se observa también que las máxima presión se presenta en la parte frontal de cada una de las superficies extendidas debido al choque del flujo de gases con los tubos aletados. Comparando ambas configuraciones, se oberva que para el aletado segmentado se tienen mayores zonas de presión a la salida para la configuración del banco segmentado, esto debido al cambio en la dirección del flujo.

En las figuras  $4.12$  y  $4.13$  se presenta el perfil de la energía cinética turbulenta, que presenta

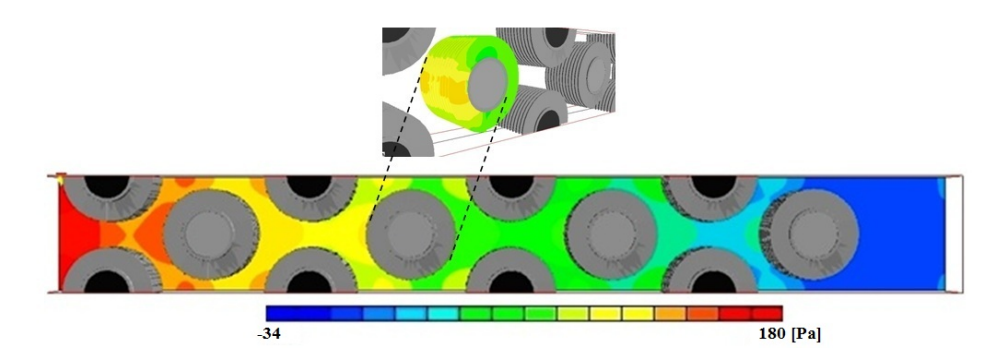

Figura 4.10: Contornos de la presión del tren de tubos aletados sólidos.

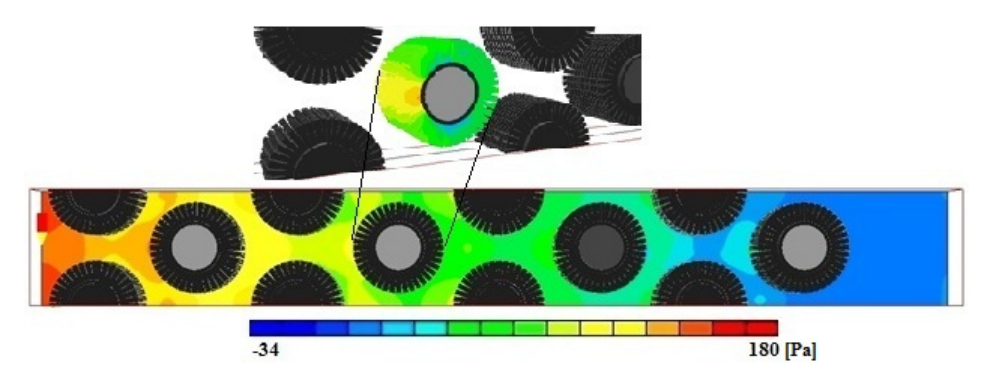

Figura 4.11: Contornos de la presión del tren de tubos aletados segmentados.

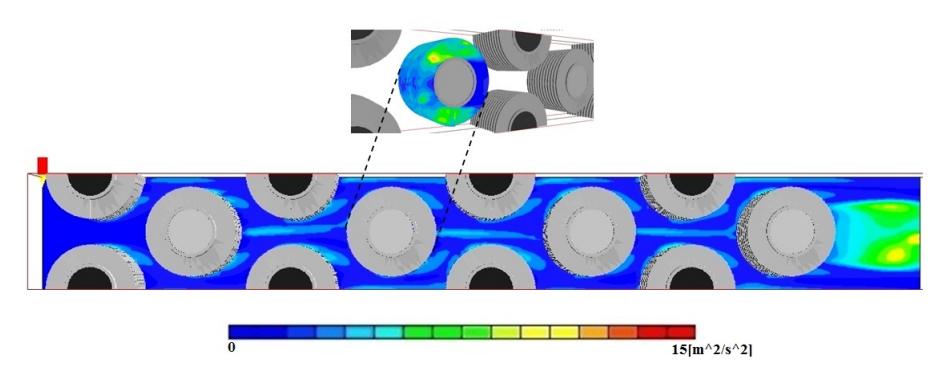

Figura 4.12: Contornos de la energía cinética turbulenta del tren de tubos aletados sólidos.

un comportamiento repetitivo y simétrico en dirección al flujo. Los valores máximos  $(15m^2/s^2)$ se encuetran en los costados y las superficies. Este comportamiento indica que los mayores efectos disipativos est´an en las regiones mencionadas y por consiguiente son las regiones de mayor turbulencia. La configuración segmentada es la que tiene mayores zonas de alta energía en las aletas.

Las figuras 4.14 y 4.15 se presentan los perfiles del gradiente de temperaturas del tren de tubos en donde se observa que un comportamiento aparentemente periódico que disminuye en dirección del flujo. El valor máximo (700-1400) se encuetra en la parte frontal central del tubo, esto se debe a que la diferencia de las temperaturas en estas zonas es la mayor. La configuración

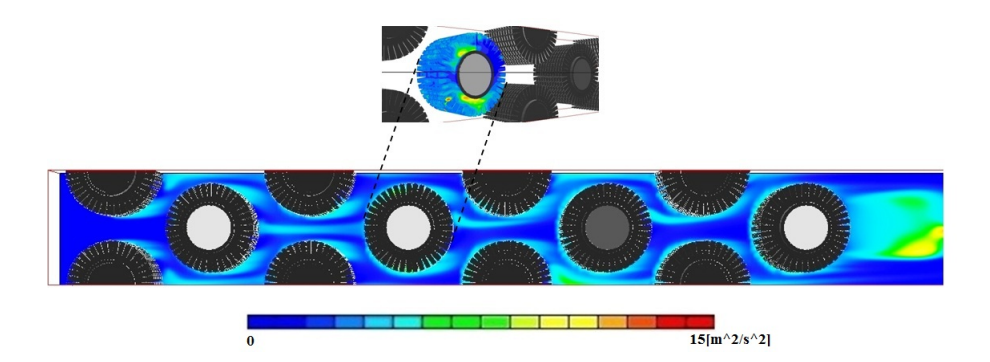

Figura 4.13: Contornos de la energía cinética turbulenta del tren de tubos aletados segmentados.

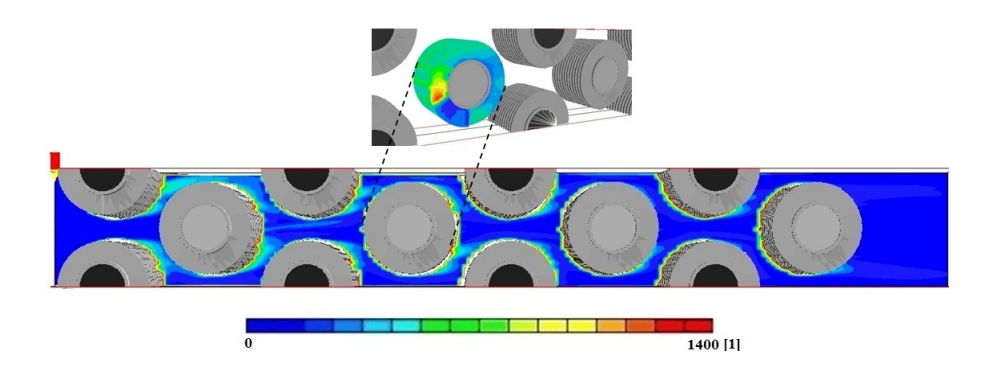

Figura 4.14: Contornos del gradiente de temperaturas del tren de tubos aletados sólidos.

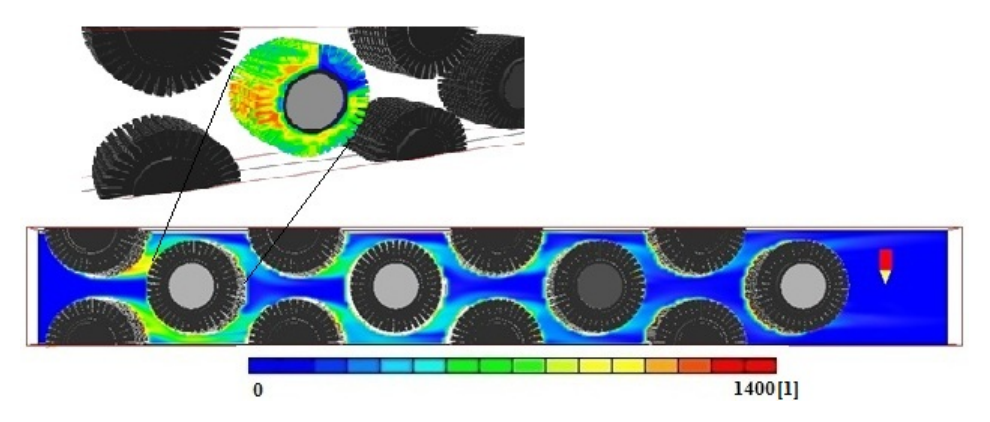

Figura 4.15: Contornos del gradiente de temperaturas del tren de tubos aletados segmentados.

de tubos aletados segmentados es la que mantiene mayores zonas del gradiente de temperatura, esto debido a la mayor transferencia de calor por convección que provoca este tipo de aletado.

En la figura 4.16 y 4.17 se presenta el perfil del gradiente de presiones con un comportamiento periódico y simétrico en el plano XZ en dirección del flujo y un comportamiento idéntico del plano en dirección 'Y'. La configuración segmentada tiene mayores zonas del gradiente de presiones en el dominio. Esto debido a la mayores zonas de turbulencia generadas por la geometría de la aleta.

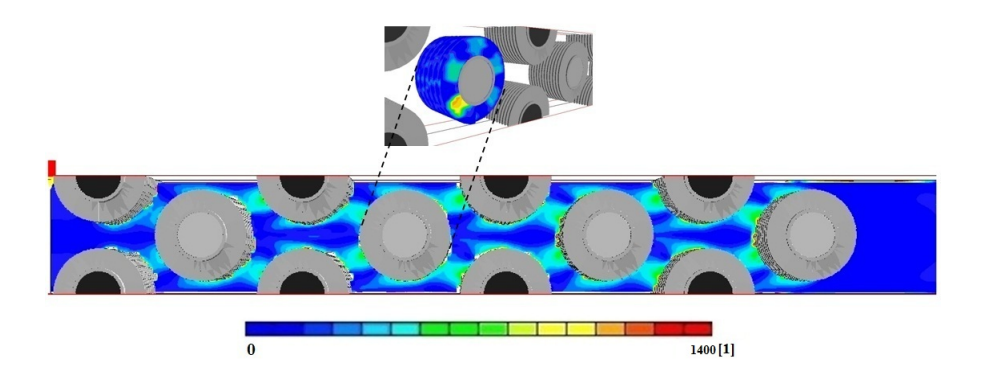

Figura 4.16: Contornos del gradiente de presiones del tren de tubos aletados sólidos.

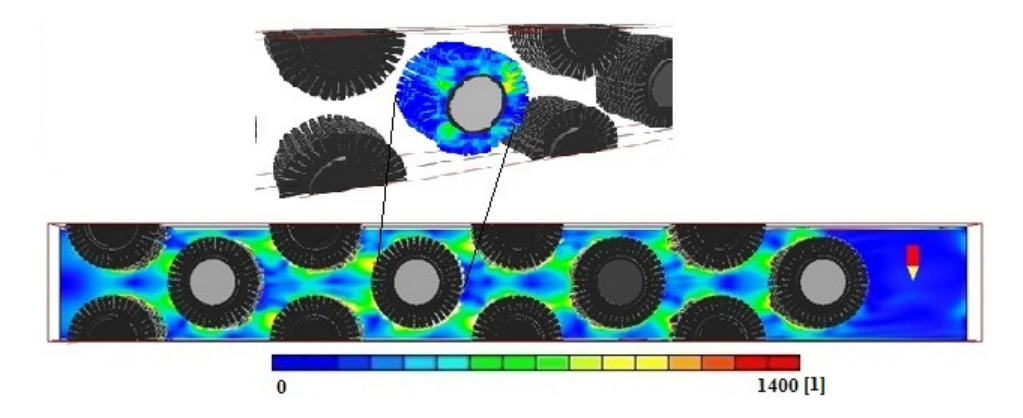

Figura 4.17: Contornos del gradiente de presiones del tren de tubos aletados segmentados.

# 4.0.6. Variación del número de Reynolds

A continuación se presentan las gráficas con los resultados numéricos de la variación del número de Reynolds (9181, 21069, 28221 y 33799), para ambas configuraciones (sólido y segmentado) de las variables de presión y temperatura.

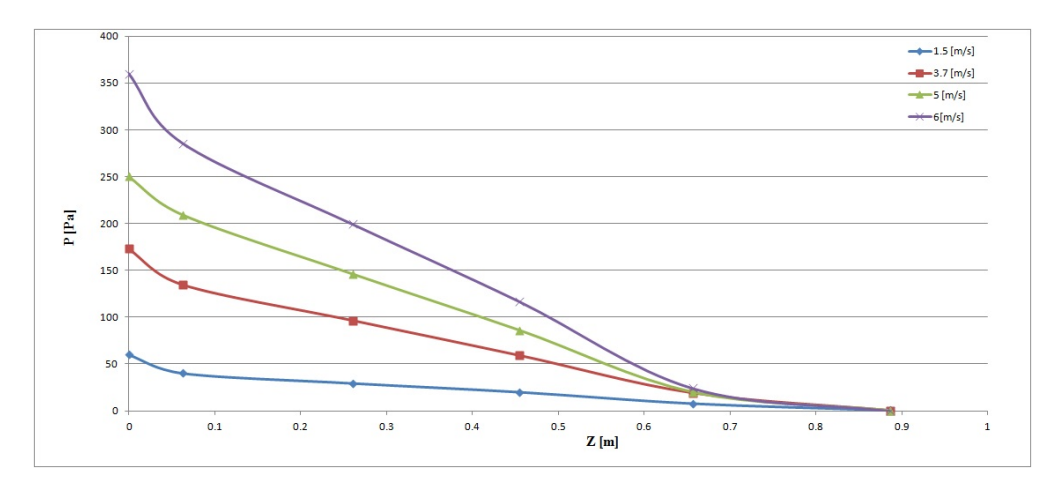

Figura 4.18: Presiones en el baco de tubos aletados y sólidos a distintos números de Reynolds

En la figuras 4.18 y 4.19 se muestran las gráficas de la presión con la variación del números de Reynolds (9181, 21069, 28221 y 33799), para la configuración sólida (4.18) y segmentada

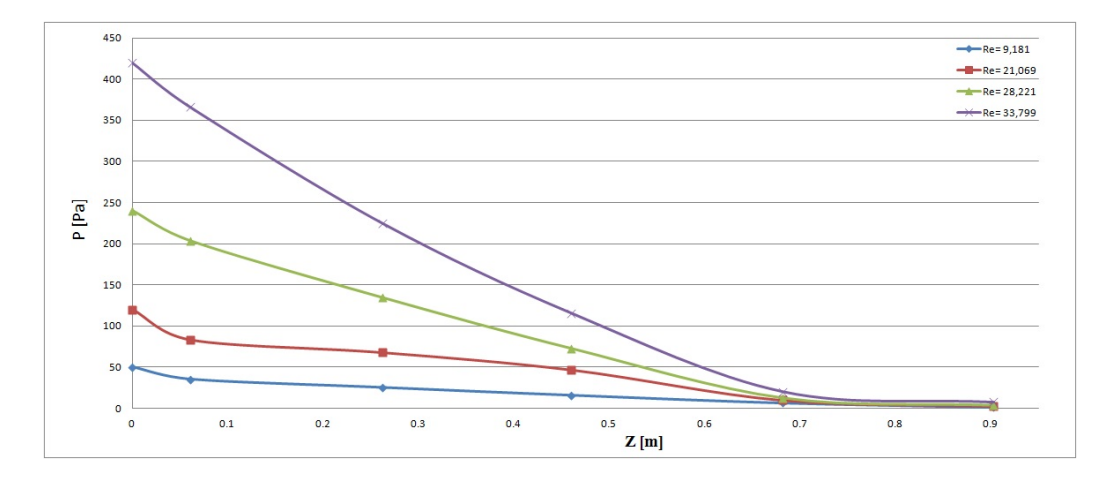

Figura 4.19: Presiones en el banco de tubos aletados y segmentados a distintos números de Reynolds

 $(4.19)$ , donde la disminución de la presión se presenta de manera casi-lineal. A partir de los 0.7 [m], es decir a partir de la última superficie en el banco de tubos, la presión ya no disminuye de manera lineal debido que el flujo ya no pierde energía al chocar con las superficies extendidas y se mantiene constante hasta la frontera de salida del dominio. La configuración de aletado segmentado es la de mayor pérdida de presión, con un  $22\%$  mayor que la de la configuración de aletado sólido.

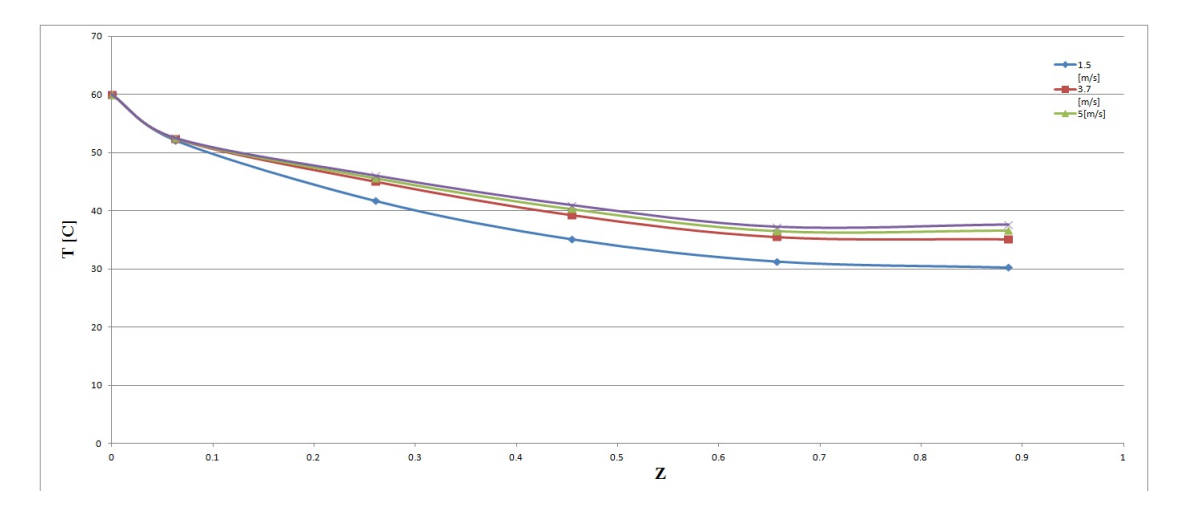

Figura 4.20: Temperatura en el banco de tubos aletados y sólidos a distintos números de Reynolds

En las figuras 4.20 y 4.21 se muestra la variación de la temperatura para distintos números de Reynolds (9181, 21069, 28221 y 33799), en ambas configuraciones (sólidas y segmentadas). Se observa un diminución no-lineal, donde los mayores valores se tienen para un número de Reynolds de 33,799 en ambas configuraciones. Se tiene que para el aletado segmentado se tiene un mayor enfriamiento del 2 al 8 %, debido a una mayor transferencia de calor por la turbulencia en del flujo de gases hacia el fluido en los tubos internos.

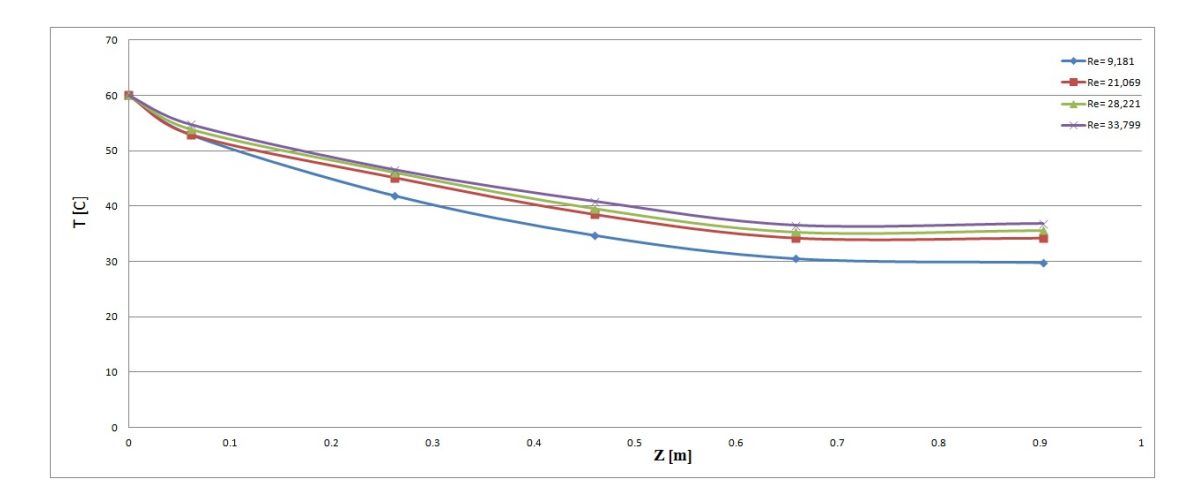

Figura 4.21: Temperaturas en el banco de tubos aletados y segmentados a distintos números de Reynolds

# 4.0.7. Comparación con correlaciones

Para la validación de resultados numéricos a continuación se presenta una comparación con los resultados obtenidos mediante correlaciones.

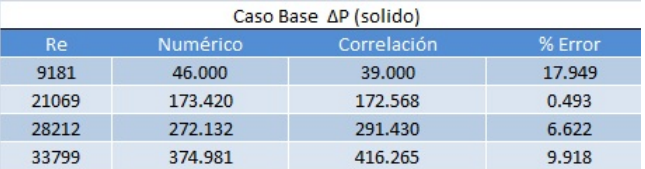

Figura 4.22: Comparativa del cambio de presión para el caso base (aletado sólido).

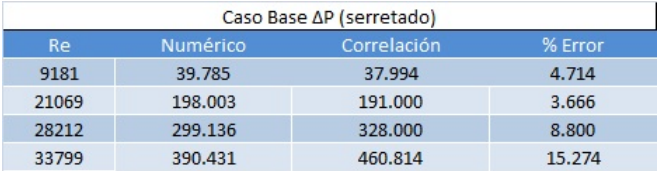

Figura 4.23: Comparativa del cambio de presión para el caso base (aletado segmentado).

En las figuras  $4.22$  y  $4.23$  se hace una comparación del modelo numérico con las correlaciones para la caída de presión en ambas configuraciones, Fig. 4.22 (aletado sólido), Fig. 23 (aletado segmentado). Donde muestra un buen acuerdo de los resultados con un error máximo para la configuración sólida de un 17% y un error máximo de 15% para el segmentado.

En las figuras 4.24 y 4.25 se comparan el modelo numérico con las correlaciones para el cambio de temperatura en ambas configuraciones, Fig. 4.24 (aletado s´olido), Fig. 25 (aletado segmentado). Donde muestra un buen acuerdo de los resultados con un error máximo para la configuración sólida de un 25 % y un error máximo de 12 % para el segmentado. Cabe destacar que los valores máximos para la caída de presión son pequeños.

| Caso Base AT (solido) |          |             |             |  |  |  |
|-----------------------|----------|-------------|-------------|--|--|--|
| <b>Re</b>             | Numérico | Correlación | % Error     |  |  |  |
| 9181                  | 30.4     | 27          | 12.59259259 |  |  |  |
| 21069                 | 30       | 34,4756     | 12.98193505 |  |  |  |
| 28212                 | 28       | 37.1515     | 24.63292195 |  |  |  |
| 33799                 | 28       | 37.6        | 25.53191489 |  |  |  |

Figura 4.24: Comparativa del cambio de temperaturas (aletado sólido).

| Caso Base ∆T (serretado) |       |          |             |             |  |  |
|--------------------------|-------|----------|-------------|-------------|--|--|
|                          | Re    | Numérico | Correlación | % Error     |  |  |
|                          | 9181  | 30.6012  | 28.2        | 8.514893617 |  |  |
|                          | 21069 | 29       | 30.4        | 4.605263158 |  |  |
|                          | 28212 | 28.89    | 31          | 6.806451613 |  |  |
|                          | 33799 | 28       | 32          | 12.5        |  |  |

Figura 4.25: Comparativa del cambio de temperaturas (aletado segmentado).

# 4.0.8. Conclusiones

Se simuló numéricamente el flujo de gases que circula alrededor de un arreglo de tubos estratificado con aletas helicoidales tanto sólidas como segmentadas, mediante la alternativa de las ecuaciones promediadas de Navier-Stokes (RANS) implementado el modelo numérico de turbulencia k-e RNG.

Se obtuvieron los campos de velocidades para varios números de Reynolds, observandose en estos, un comportamiento preferente en el camino del flujo, formando bandas entre los tubos, además de que dicho flujo es periódico y casi simétrico en el plano XZ e idéntico en la dirección 'Y'. Las máximas velocidades se presentarón en dichas bandas. También se observaron zonas de recirculación en la parte posterior de los tubos, con referencia en la dirección del flujo de los gases.

Por otro lado, los campos de temperaturas del tren de tubos mostraron que a medida que el fluido se mueve a través del banco, su temperatura disminuye de manera simétrica en la dirección del flujo  $(Z)$ , dicho comportamiento es repetitivo en la dirección Y, por lo que puede cosiderarse como un caso bidimensional. Asi mismo se observó que la mayor transferencia de calor se da en la parte frontal de las superficies, debido al contacto del flujo de aire con los tubos aletados. Este intercambio térmico se tien principalmente por difusión de calor porque en esta zona de remanso las velocidades son bajas. Por lo tanto en estas regiones y en las que rodean la parte central del tubo aletado están presentes los valores máximos de temperatura. También se obervó que la geometría de la aleta (sólida o segmentada), influye de manera importante en la transferencia de calor, ya que permiten aumentar (en el caso de la segmentada) o disminuir (en el caso de la aleta s´olida), la turbulencia del flujo. Lo anterior implica que los an´alisis para mejorar la transferencia de calor deben enfocarse en las características geométricas del aletado.

En el caso de la variable de presión el comportamiento también fue de manera periódica y simétrica, donde la máxima presión se tiene en la parte frontal de cada una de las superficies. Esto se debe a que en dicha zona existen los mayores efectos disipativos de energía de flujo. Asi mismo, en los costados de la superficie, se localizan los esfuerzos viscosos derivados de alta turbulencia, es decir, en esta zona se tiene la mayor interacción entre el flujo de gases residuales con el tubo aletado, lo cual determina la caída de presión final. Por otra parte, se observa un comportamiento repetitivo del plano XZ en dirección Y, por lo cual el caso podría considerarse como bidimensional.

En lo que respecta a la variable del gradiente de temperaturas su comportamiento aparentemente periódico que disminuye en dirección del flujo. El valor máximo (1400) se encuentra en la zona frontal central del tubo, esto se debe a que la diferencia de las temperaturas en estas zonas es la mayor. La configuración de tubos aletados segmentados es la que mantiene mayores zonas del gradiente de temperatura, esto debido a la mayor transferencia de calor por convección que provoca este tipo de aletado.

Por parte de los gradientes de presion se observa que un comportamiento aparentemente periódico que disminuye en dirección del flujo. El valor máximo (1400) se encuentra en zonas de remanso, es decir detras de la superficies extentidas (tubos), esto se debe a que la diferencia de las temperaturas en estas zonas es la mayor, por lo tanto el gradiente de temperaturas es mayor. La configuración de tubos aletados segmentados es la que mantiene mayores zonas del gradiente de temperatura, esto debido a la mayor transferencia de calor por convección que provoca este tipo de aletado.

Se realizó una variación en el números de Reynolds (9181, 21069, 28221 y 33799), para la configuración sólida (4.18) y segmentada (4.19), observándose una disminución de la presión, la cual se presenta de manera casi-lineal. A partir de los  $0.7 \text{ [m]}$ , es decir a partir de la última superficie en el banco de tubos, la presión ya no disminuye de manera lineal debido que el flujo ya no pierde energía al chocar con las superficies extendidas y se mantiene constante hasta la frontera de salida del dominio. La configuración de aletado segmentado para la máxima caída de presión (Re=33,799), muestra que es mayor en un  $20\%$  que la de configuración de aletado sólido. Por lo tando dicha configuración puede presentar problemas de recirculación u operacionales.

De igual forma se elaboraron gráficas para la temperatura a distintos números de Reynolds  $(9181, 21069, 28221, y 33799)$ , para ambas configuraciones (sólidas y segmentadas). En estas gráficas se observa un diminución casi lineal, donde los mayores valores se tienen para un número de Reynolds de 33,799 en ambas configuraciones. Se tiene que mayor enfriamiento del 2 al 8% para el aletado segmentado, debido a una mayor transferencia de calor por convección del flujo de gases hacia el fluido en los tubos internos. La configuración de aletado segmentado para la máxima diferencia de temperaturas, es decir, cuando Re=33,799 muestra que es mayor en un  $3\%$  que la configuración de aletado sólido. Por lo tanto dicha configuración aprovecha en mayor proporción la energía cinética de los gases.

En el análisis comparativo de las predicciones numéricas para el caso base en ambas configuraciones, muestra que la distribbución de los cambios de presión tienen una buena aproximación con los resultados de correlaciones, teniendo estos un máximo de error del 18%, mientras que para los gradientes de temperatura se tiene un máximo de error del  $25\%$ .

# Apéndice A

#### Modelos de turbulencia.

A continuación se introducen, de manera concisa, algunos de los modelos que se pueden utilizar para representar el efecto de la turbulencia en el flujo de gases calientes que pasa por el banco de tubos simulado en la presente tesis. Los modelos se clasifican en dos categorías:

- $\blacksquare$  Modelos de tipo "difusividad turbulenta", escencialmente variantes del método conocido como k- $\epsilon$ .
- Cierres de segundo orden, en la forma de modelos de transporte de los esfuerzos de Reynolds.

En primer lugar se presentará la ecuación exacta para los esfuerzos de Reynolds, seguida por los cierres de segundo orden, que constituyen el transporte de esfuerzos de Reynolds, utilizados en este trabajo.

#### Cierres de segundo orden.

La ecuación de transporte exacta para los esfuerzos de Reynolds  $(u_i^{\prime\prime}, u_j^{\prime\prime})$  es [25]:

$$
\frac{\partial}{\partial t}(\bar{\rho}u_i^{\cdot n}u_j^{\cdot n}) + \frac{\partial}{\partial x_k}(\bar{\rho}u_ku_i^{\cdot n}u_j^{\cdot n}) = -(\bar{u}_i^{\cdot n}\frac{\partial\bar{p}}{\partial x_j}\bar{u}_j^{\cdot n}\frac{\partial\bar{p}}{\partial x_i})\tag{A.1}
$$

Si se hace uso de la definición x del capítulo y, el término que expresa el efecto del gradiente de presión media (lado derecho de la ecuación anterior) puede escribirse como:

$$
-(u_i^{"}\frac{\partial \bar{p}}{\partial x_j}\bar{u}_j^{"}\frac{\partial \bar{p}}{\partial bar x_i}) = \frac{\rho'\bar{u}_j^{"}\partial \bar{p}}{\bar{p}}\frac{\partial \bar{p}}{\partial x_i} + \frac{\rho'\bar{u}_i^{"}\partial \bar{p}}{\bar{\rho}}
$$
(A.2)

La correlación  $\rho'\bar{u_j}$ " se puede modelar de una ecuación de conservación truncada como [26]:

$$
\rho' \bar{u}_j" = -\frac{1}{4,3} \frac{\tilde{k}}{\tilde{\epsilon}} u_i" u_j" \frac{\partial \bar{p}}{\partial x_j}
$$
\n(A.3)

donde  $k = 1/2u_i^{\prime\prime}u_i^{\prime\prime}$  es la energía cinética turbulenta y  $\tilde{\epsilon}$  es su tasa de disipación. La contribución de este término es muy pequeña y frecuentemente se desprecia ([27] y [28]).

Con fines de modelización, la correlación entre gradientes de presión fluctuante y fluctuaciones de velocidad, frecuentemente se divide en una parte re-distributiva y una parte isótropa [29].

$$
(u_i^{\prime\prime}\frac{\partial p'}{\partial x_j}) + u_j^{\prime\prime}\frac{\partial p'}{\partial x_i} = -(u_i^{\prime\prime}\frac{\partial p'}{\partial x_j} + u_j^{\prime\prime}\frac{\partial p'}{\partial x_i} - \frac{2}{3}\delta_{ij}u_k^{\prime\prime}\frac{\partial p'}{\partial x_k}) - \frac{2}{3}\delta_{ij}u_k^{\prime\prime}\frac{\partial p'}{\partial x_k}
$$
(A.4)

Los flujos de baja velocidad  $Ma \ll 1$ , el transporte turbulento de los esfuerzos de Reynolds es:

$$
\frac{\partial}{\partial x_k}(C_{ijk}) = \frac{\partial}{\partial x_k}(\bar{\rho}u_i^{\prime\prime}u_j^{\prime\prime}u_k^{\prime\prime} + \frac{2}{3}\delta i j p' \bar{u_k}^{\prime\prime})
$$
(A.5)

El término  $C_{ij}$  se modela mediante un cierre de tipo gradiente [30]:

$$
C_{ijk} = -C_s \frac{\widetilde{k}}{\widetilde{\epsilon}} u_k^{\prime\prime} u_i^{\prime\prime} \frac{\partial u_i^{\prime\prime}}{\partial x_i}
$$
 (A.6)

La correlación de la disipación viscosa:

$$
\tau_{ik}\frac{\bar{\partial}u_j^{\cdot\cdot}}{\partial x_k} + \tau_{ik}^{\cdot\cdot}\frac{\bar{\partial}u_i^{\cdot\cdot}}{\partial x_k} = \bar{\rho}\epsilon_{ij}
$$
\n(A.7)

Si se supone isotropía local, el término  $\epsilon_{ij}$  se puede escribir en función de la disipación de energía cinética turbulenta  $\epsilon$ , como:

$$
\epsilon_{ij} = \frac{2}{3}\tilde{\epsilon}\delta_{ij} \tag{A.8}
$$

La tasa de disipación de la energía cinética turbulenta,  $\tilde{\epsilon}$ , se calcula de la siguiente ecuación de transporte, deducida por procedimientos similares a los utilizados en el caso de densidad constante:

$$
\frac{\partial}{\partial t}(\bar{\rho}\tilde{\epsilon}) + \frac{\partial}{\partial x_j}(\bar{\rho}\tilde{\epsilon}u_j) = -C_{\epsilon 1}\bar{\rho}\frac{\tilde{\epsilon}}{\tilde{k}}u_k u_j u_j + \frac{\partial \tilde{u}_k}{\partial x_j} - C_{\epsilon 2}\bar{\rho}\frac{\tilde{\epsilon}^2}{\tilde{k}} + C_{\epsilon 3}\frac{\tilde{\epsilon}}{\tilde{k}}\frac{\rho'\bar{u}_j u_j}{\bar{\rho}} + \frac{\partial \bar{p}}{\partial x_j}
$$
(A.9)

La ecuación de los esfuerzos de Reynolds:

$$
\frac{\partial}{\partial t}(\rho \bar{u_i}^m u_j^m) + \frac{\partial}{\partial x_k}(\bar{\rho} \tilde{u_k} u_i^m u_j^m) = \frac{\partial}{\partial x_k}(C_{ijk}) - \bar{\rho}(u_i^m u_k^m \frac{\partial \tilde{u_j}}{\partial x_k} + u_j^m u_k^m \frac{\tilde{u_i}}{\partial x_k})
$$
(A.10)

# Apéndice B

A continuación se presenta la discretización de la ecuación general, la cual representa las ecuaciones de continuidad, cantidad de movimiento, energía y del modelo de turbulencia [31].

#### Discretización de la Ecuación General

Partiendo de la idea básica en la cual los volúmenes finitos surgen de la forma integral de la ecuación general. Se aplica la integral de volumen a la ecuación general de transporte:

$$
\int_{VC} \frac{\partial \rho \phi}{\partial t} dV + \int_{VC} \nabla (\rho \phi u) dV + \int_{VC} \nabla (\Gamma_{\phi} grad(\phi)) dV + \int_{VC} S_{\phi} dV \tag{B.1}
$$

Las integrales de volumen en los términos convectivo y difusivo se reescriben como integrales de superficie mediante el uso del teorema de la divergencia de Gauss . Este teorema relaciona integrales de volumen con integrales de superficie:

$$
\int_{VC} \frac{\partial \rho \phi}{\partial t} dV + \int_{VC} n(\rho \phi u) dA = \int_{SC} n(\Gamma_{\phi}grad(\phi)) dV + \int_{VC} S_{\phi} dV
$$
(B.2)

De esta manera resulta más claro el significado del flujo de la variable  $\phi$  por convección y por difusi´on hacia o desde el elemento o volumen de control. Cuando se estudian problemas en estado permanente, el primer término desaparece. En el caso de los estudios dependientes del tiempo, se integra una vez más con respecto al tiempo en un pequeño intervalo  $\Delta$  t. La ecuación general de transporte se escribe como sigue:

$$
\int_{\Delta t} \int_{VC} \frac{\partial \rho \phi}{\partial t} dV dt + \int_{\Delta} \int_{SC} n(\rho \phi u) dA dt = - \int_{\Delta t} \int_{SC} n(\Gamma_{\phi} grad(\phi)) dV dt + \int_{\Delta t} \int_{VC} S_{\phi} dV dt
$$
\n(B.3)

En la integración, se considera a  $\phi$  constante en toda la celda y en todo paso temporal. A continuación, se integran cada uno de los términos de la ecuación general considerando un volumen unidimensional.

#### Término Temporal

La integración de término temporal en el intervalo de tiempo  $\Delta$  es:

$$
\frac{1}{\Delta t} \int_{\Delta t} \int_{VC} \frac{\partial \rho \phi}{\partial t} dV dt = \frac{1}{\Delta t} \int_{VC} \int_{\Delta t} \frac{\partial \rho \phi}{\partial t} dt dV
$$
 (B.4)

$$
\frac{1}{\Delta t} \int_{VC} \left[ \frac{\rho_P \phi_P - \rho_T \phi_T}{\Delta t} \Delta t \right] dV = \frac{V_P}{\Delta t} (\rho_P \phi_P - ZZ \rho_T \phi_T)
$$
(B.5)

donde  $V_P$  es el volumen de la celda.

## Término Fuente

El término fuente se supondrá lineal, lo que ayuda a la convergencia del método iterativo de solución. La aparente restricción de la formulación lineal del término, queda sin efecto debido a que C y V pueden ser variables.

$$
\frac{1}{\Delta t} \int_{\Delta t} \int_{VC} S_{\phi} dV dt = \frac{1}{\Delta t} V_P C (V - \phi_P) \Delta t = V_P C (V - \phi_P)
$$
(B.6)

#### Término Difusivo

Para el término difusivo se tiene:

$$
\frac{1}{\Delta t} \int_{\Delta t} \int_{SC} n(\Gamma_{\phi}grad(\phi))dVdt = \frac{1}{\Delta t} \int_{SC} n(\Gamma_{\phi}grad(\phi))dV\Delta t = \sum \Gamma_{\phi}grad(\phi)nA
$$
\n(B.7)

sobre el eje x:

$$
\int_{SC} n(\Gamma_{\phi}grad(\phi))dV = \Gamma_E \frac{\phi_E - \phi_P}{\partial x_{PE}} A_E - \Gamma_E \frac{\phi_P - \phi_W}{\partial x_{WP}} A_W
$$
\n(B.8)

Si el coeficiente de difusión  $\Gamma_{\phi}$  no es constante, es necesaria la interpolación para encontrar el valor en la cara. Esta interpolación puede ser aritmética o armónica.

La segunda es conveninte para asegurar la continuidad del flujo difusivo a través de la cara cuando el coeficiente varia rápidamente.

Aritmética

$$
\Gamma_E = \frac{\Gamma_P \partial x_{EE} + \Gamma_E \partial x_{PE}}{\partial x_{PE}} \tag{B.9}
$$

$$
\Gamma_W = \frac{\Gamma_W \partial x_{WW} + \Gamma_P \partial x_{WP}}{\partial x_{WP}}
$$
\n(B.10)

Armónica

$$
\Gamma_E = \frac{\partial x_{PE}}{\frac{\partial_{EE}}{\Gamma_P} + \frac{\partial x_{PE}}{\Gamma_E}}
$$
\n(B.11)

$$
\Gamma_W = \frac{\partial x_{WP}}{\frac{\partial_{WW}}{\Gamma_W} + \frac{\partial x_{XP}}{\Gamma_P}}
$$
\n(B.12)

### Término convectivo

Como en el caso del término difusivo, la integral de volumen se transforma en una integral de superficie extendida a las seis caras de la celda.

$$
\frac{1}{\Delta t} \int_{\Delta t} \int_{SC} n(\rho \phi u) dA dt = \int SCn(\rho \phi u) dA = \sum (\rho \phi n u A)
$$
 (B.13)

Para el eje x:

$$
\int_{SC} n(\rho \phi u) dA dt = \rho_E \phi_E u_E A_E - \rho_W \phi_W u_W A_W
$$
\n(B.14)

En el cálculo del término convectivo se requiere conocer  $\phi_E$  y  $\phi_W$ , así como las componentes de la velocidad en las caras de la celda. Debido al uso de una malla decalada, es necesario interpolar para encontrar los valores de estas propiedades entre los nodos. El método de obtención  $\phi$  de lugar a los llamados esquemas de discretización. Utilizando el esquema upwind, la ecuación anterior queda como:

$$
\rho_E \phi_E u_E A = [\rho_P \phi_P U_E - \rho_E \phi_E (-U_E)] A_E
$$
\n(B.15)

$$
\rho_W \phi_W u_W A = [\rho_W \phi_W U_W - \rho_P \phi_P(-U_W)] A_W \tag{B.16}
$$

(B.17)

# B.0.9. Ecuación General Discretizada

Si se reescribe la ecuación general para el caso unidimensional con los términos discretizados, se obtiene:

$$
\frac{V_P}{\Delta t}(\rho_P \phi_P - \rho_T \phi_T) + [\rho_P \phi_P u_E - \rho_E \phi_E(-u_E)]A_E + [\rho_W \phi_W u_W \tag{B.18}
$$

$$
-\rho_P \phi_P(-u_W)]A_W = \Gamma_E \frac{\phi_E - \phi_P}{\partial x_{PE}} A_E - \Gamma_E \frac{\phi_P - \phi_W}{\partial x_{WP}} A_W + V_P C(V - \phi_P)
$$
(B.19)

Agrupando los términos, queda:

$$
\phi_P \left[ \frac{V_P \rho_P}{\Delta t} + \rho_P u_E A_E + \rho_P u_W A_W + \frac{\Gamma_E A_E}{\partial x_{PE}} + \frac{\Gamma_W A_W}{\partial x_{WP}} + V_P C \right]
$$
(B.20)

$$
= \phi_W[\rho_W u_W A_W + \frac{\Gamma_W A_W}{\partial x_{WP}}] + \phi_E[\rho_E u_E A_E + \frac{\Gamma_E A_E}{\partial x_P E}] + \phi_T[\frac{V_P \rho_T}{\Delta t}] + V_P CV \tag{B.21}
$$

Si se introducen los coeficientes a para aplicar los multiplicadores de las  $\phi$ , se obtine una ecuación algebraica que relaciona los valores de  $\phi$  para un determinado grupo de puntos nodales próximos.

$$
\phi_P(a_P + V_P C) = a_W \phi_W + a_E \phi_E + a_T \phi_T + V_P CV \tag{B.22}
$$

Esta ecuación algebraica expresa el principio de conservación de  $\phi$  en el volumen finito, de la misma manera que la ecuación diferencial lo expresa para un volumen infinitesimal. Extendiendo la ecuación a un caso tridimensional, toma la forma:

$$
a_P \phi_P = \sum i, ja_i \phi_I + a_T \phi_T + V_P CV; i = N, S, E, W, H, L
$$
 (B.23)

Donde el subíndice I representa las celdas vecinas, i la cara entre las celdas P e I, T el valor correspondiente al paso temporal anterior y  $V_P$  C V el término fuente.

La última ecuación se aplica en cada celda del dominio, para cada  $\phi$  y para cada paso temporal ∆t, por lo que se tiene un sistema de ecuaciones lineales (dado que los coeficientes a pueden depender, directa o indirectamente de  $\phi$ , el sistema es realmente pseudo-lineal).

#### B.0.10. Solución del sitema de ecuaciones

Puesto que la ecuación  $(3.31)$ , derivada de la ecuacion  $(3.7)$  es lineal, cualquier método de resolución de ecuaciones lineales puede ser utilizado. Si el sistema se escribe en notación matricial como  $[A][\phi] = [b]$ , entoces el problema se reduce a encontrar el vector  $[\phi]$ .

Ya que el sitema tiene una gran dimensionalidad, es preciso encontrar técnicas eficientes para la solución. Para ello es conveniente tener en cuenta dos aspectos de este sistema, en primer lugar, puesto que la ecuación conecta los valores en celdas vecinas, la mayor parte de los elementos de la matriz [A] son nulos. En segundo lugar, los coeficientes de [A] (los términos  $a_i$  de la ecuación) puede ser función de variables dependientes y por lo tanto el proceso de solución ha de ser iterativo. A continuación se discutirán tres métodos sencillos de solución del sitema: punto a punto, plano a plano y tridimensional.

# B.0.11. Punto a Punto

M´etodo iterativo que consiste en barrer el dominio calculando, para cada celda P, la varible local en función de los valores de las vecinas. Son conceptualmente mas sencillos, y támbien los más sencillos de implementar.

Existen dos métodos alternativos de este tipo, según el valor que se calcula en cada celda se haga inmediatamente disponible para el cálculo de otras celdas o su uso se retrase hasta el 'barrido' siguiente del dominio. El primer método se llama Gauss-Seidel, en razón de su mayor robustez. La razón de ésta es que el retrasar el uso uso de nuevos valores hasta el barrido siguiente hace avanzar a la solución por igual en todo el dominio, y evita que determinadas zonas 'se pierda el paso'.

La desventaja de los métodos punto a punto es la lenta propagación de la información (tal como las condiciones de frontera, o los cambios durante la iteración de la zona) a través del dominio, propagación que tiene lugar a la velocidad de una celda por iteración. Dos variantes: Gauss-Seidel y Jacobi

- Gauss-Seidel usa cada  $\phi_P$  inmediatamente en el lado derecho.
- Jacobi utiliza $\phi_P's$ anteriores hasta el final del barrido.

# B.0.12. Plano a plano

El método plano a plano se basa en la generalización a dos dimensiones de un algoritmo conocido para la resolución de sistemas de ecuaciones linelales unidimensionales llamado algoritmo de Thomas, o TDMA (Tridiagonal Matrix Algorithm), que consiste en:

- 1. Supone que los valores fuera del plano  $(\phi_L, \phi_H, P_E)$  son conocidos. La ecuación queda:  $a_P \phi_P = a_N \phi_N + a_S \phi_S + a_E \phi_E + a_W \phi_W + b'$
- 2. Postular  $\phi_P = N_P \phi_N + E_P \phi_E + B_P$
- 3. Sustituyendo en la ecuación para  $\phi_P, \phi_W, \phi_S$ , obtener  $N_P, E_P, B_S, B_W$  como función de  $N_S, E_S, N_W, E_W, B_S, B_W$  y  $\phi_{SE}, \phi_{NW}$ .
- 4. Barrer el dominio empezando por esquina SW y calculando N's,E's,B's.
- 5. Barrer al revés calculando  $\phi$ 's por la relación de (2).
- 6. Repetir en todos los planos del dominio.

En el caso general de un problema tridimensional, el método trabaja en un plano de celdas, y supone conocidos los valores de las variables dependientes en los planos vecinos. Después postula una relación entre el valor en una celda y los valores de recurrencia que permite, barriendo dos veces el dominio (una vez desde la esquina inferior izquierda a la superior y derecha, se sustituye y otra vez a la inversa) calcular los valores de las varibles en cada celda .El proceso se repite en cada en cada plano del dominio, y el repetido barrido del dominio efectuando esta operación permite alcanzar iterativamente la solución.

Existe una generalización de este algoritmo a tres dimensiones, que escencialmente modifica la relación postulada para  $\phi_P$  para incluir una de las celdas fuera del plano. El resto del algoritmo es similar, siendo en este caso los barridos del dominio en tres dimensiones, y no en dos como en el caso anterior.

La variable dependiente  $\phi$  está biunívocamente asociada con la ecuación de transporte con dos excepciones: la presión, cuyo gradiente aparece con término fuente en las ecuaciones de cantidad de movimiento, no tiene una ecuación propia; y la ecuación de continuidad no tiene una variable propia (la densidad y la velocidad aparecen en la ecuación de la continuidad, pero la densidad se calcula a través de una ecuación de estado, y la velocidad de las ecuaciones de cantidad de movimiento).

La solución es transformar la ecuación de continuidad en una ecuación para la presión. Los algoritmos SIMPLE, que se describen a continuación, cumplen con esta función.

### SIMPLE

El m´etodo SIMPLE (Semi Implicit Method for Pressure Linked Equations) consiste en: suponer un campo para las presiones P, para el cálculo del campo de velocidades dictado por las ecuaciones de cantidad de movimiento. Estas velocidades no satisfacerán en general la ecuación de continuidad discretizada, sinó que originarán un imbalance másico.

Para encontrar la velocidad diferencial de u que corregiría este imbalance, se diferencia la ecuación de continuidad, como sigue: Ecuación de continuidad discretizada para la velocidad 'real'

$$
\frac{V_P}{\Delta t}(\rho_P - \rho_T) + A_e w([\rho u]_e - [\rho u]_w) + restocausas
$$
\n(B.24)

si  $\rho =$ cte  $Ae_e w(\rho u'_e - \rho u'_w) + restocausas = \varepsilon_P$  Con u'=correción (u=u'+u<sup>\*</sup>), análogo a du. A continuación se supone que la corrección u' es sólo función de la presión en las celdas vecinas, para obtener  $u'_e$  derivando con respecto a P:

$$
u'_{e} = \frac{\partial u_{e}}{\partial P_{P}} P'_{P} + \frac{\partial u_{e}}{\partial P_{E}} P'_{E}
$$
\n(B.25)

$$
u'_{w} = \frac{\partial u_{w}}{\partial P_{W}} P'_{W} + \frac{\partial u_{w}}{\partial P_{P}} P'_{P}
$$
\n(B.26)

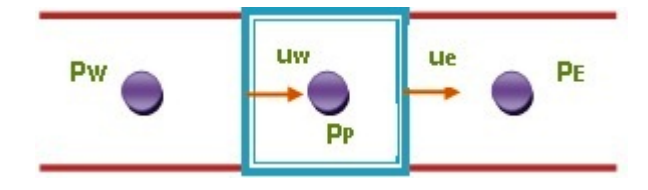

Figura B.1: Esquema unidimensional de la velocidad.

 $En$  esta expresión las parciales de u con respecto a P son desconocidas. Derivando la ecuación de cantidad de movimiento  $\frac{\partial u}{\partial P}$  $\frac{1}{2}$ 

$$
a_e u_e = \sum_{vecinas} au + A_e (P_P - P_E)
$$
\n(B.27)

Asumiendo que en la ecuación anterior sólo  $P_P P_E$  dependen de  $P_P, P_E$ : Sustituyendo

$$
\frac{\partial u_e}{\partial P_P} = \frac{A_e}{a_e} = d_e; \frac{\partial u_e}{\partial P_E} = -\frac{A_e}{a_e} = -d_e
$$
 (B.28)

Finalmente, insertando las expresiones para las parciales de (3.36) en las ecuaciones para u' de  $(3.34)$  y  $(3.35)$ , y éstas en la ecuación para el imbalance  $(3.33)$ , resulta la ecuación para P'. Esta ecuación tiene la misma forma que la ecuación general (y por lo tanto puede resolverse con las mismas técnicas de resolución de sistemas lineales) y, una vez resuelta, proporciona la corrección P' a P que elimina los imbalances de continuidad. El algoritmo de SIMPLE procede por tanto corregiendo la presión, calculando  $P = P^* + P'$  y la velocidad como sigue:

$$
u'_{e} = d_{e}(P'_{P} - P'_{E}); u_{e} = u_{e}^{*} + u'_{e}
$$
\n(B.29)

A continuación se resuelven el resto de las varibles dependientes, y se comienza de nuevo el proceso tomando el campo de presiones corregido como presión inicial. El proceso se itera hasta que los imbalances obtenidos en  $(3.33)$  son suficientemente pequeños en todo el dominio. El algoritmo SIMPLE desprecia, en  $(3.36)$ , la contribución a las correcciones de u de los términos de las celdas vecinas. Esto significa que la correción a la presión P' carga con todo el trabajo de corregir las u's, y resulta en una convergencia lenta del algoritmo y en un campo de velocidades que satisface continuidad (pues ha sido correctamente corregido) .

La variante SIMPLER pretende corregir esta deficiencia utilizando una ecuación para la resión en lugar de calcularla aplicando la corrección:

$$
a_P P'_P = \sum_{vecinas} aP' + \epsilon_P \tag{B.30}
$$

donde  $\epsilon_P$  es igual a un imbalance másico de la ecuación de continuidad

Esta ecuación se obtiene muy fácilmente despejando  $u_e$ , dejando explicítamente la presión, y sustituyendo  $u_e$  en la ecuación de continuidad.

El ciclo de SIMPLER es el siguiente:

- Empezar con un campo de velocidades  $u^*$ .
- Calcular velocidad promedio.
- Resolver la ecuación de P, obteniendo  $P^*$
- Resolver ecuación de continuidad, obteniendo  $u^*$  ( $u^*$  no cumple continuidad pues las  $u^*$ usadas para calcular  $P^*$  no lo hacián)
- Resolver para otras  $\Phi$ 's
- Repetir 1 al 7 hasta que  $\epsilon_P$ = pequeño volumen por P.

SIMPLEST es otra variante de SIMPLE. Parte de un análisis distinto del problema de lentitud de convergencia de SIMPLE, que atribuye a la no reprocidad de los coeficientes de la ecuación de cantidad de movimiento (debido a que la componente upwind del término convectivo no es recíproco, es decir, no es el mismo de la celda A a la B que la B a la A). SIMPLEST corrige esta deficiencia simplemente pasando la parte convectiva al término fuente, y dejando en el coeficiente la parte difusiva.

Para el cálculo del flujo convectivo y difusivo requiere conocer  $\rho$  u  $\phi$  y  $\Gamma_{\phi}$   $\frac{d\phi}{dx}$  en las caras de la celda y debido al uso de una malla decalada, es necesario necesario interpolar para encontrar los valores de estas propiedades entre los nodos. El método de obtención de estos términos de lugar a los llamados esquemas de discretización.

Para el desarrollo del tema se considera la siguiente ecuación unidimensional de difusiónconvección en estado permanente, la cual en forma conservativa se escribe:

$$
\frac{d}{dx}(\rho u \Phi) = \frac{d}{dx}(\Gamma_{\phi} \frac{d\Phi}{dx})
$$
\n(B.31)

donde  $\rho$  es la densidad y  $\Gamma_{\phi}$  es el coeficiente de difusión. Al integrar la ecuación anterior se tiene:

$$
(\rho u \Phi)_e - (\rho u \Phi)_w = (\Gamma_\phi \frac{d\Phi}{dx})_e - (\Gamma_\phi \frac{d\Phi}{dx})_w
$$
\n(B.32)

Esquema lineal o Centrado

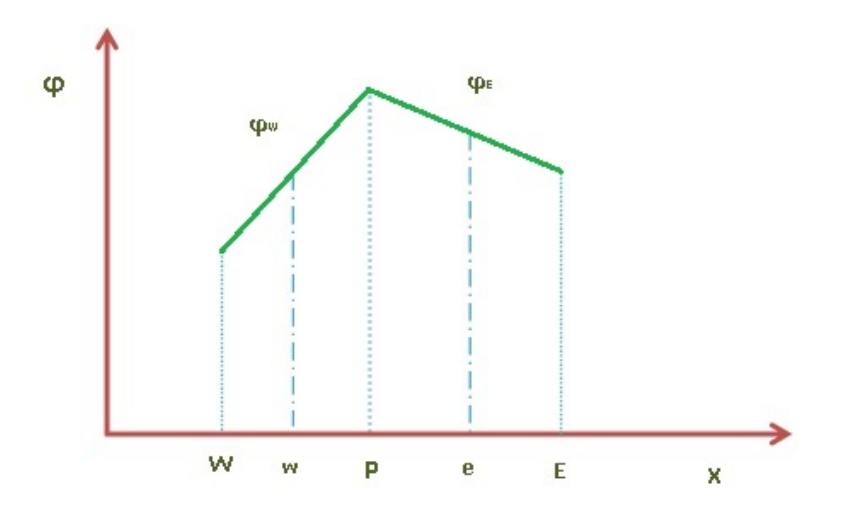

Figura B.2: Perfil de esquema centrado.

El esquema centrado adopta un perfil lineal para  $\phi$ , como se muestra en la Figua 3.4

Los valores de  $\phi$  en las caras de las celdas se expresan como el promedio de los valores en los nodos vecinos:

$$
\phi_E = \frac{1}{2} (\phi_E + \phi_P) \tag{B.33}
$$

$$
\phi_W = \frac{1}{2}(\phi_P + \phi_W) \tag{B.34}
$$

$$
(\Gamma_{\phi} \frac{d\phi}{dx})_E = \Gamma_E \frac{\phi_E - \phi_P}{\partial x_{PE}} \tag{B.35}
$$

$$
(\Gamma_{\phi} \frac{d\phi}{dx})_W = \Gamma_W \frac{\phi_P - \phi_W}{\partial x_{WP}}
$$
(B.36)

Este esquema representa una precisión de segundo orden. Sustituyendo las ecuaciones (3.42-45) en las ecuación  $(3.41)$ , obtenemos:

$$
\frac{1}{2}(\rho u)_E(\phi_E + \phi_P) - \frac{1}{2}(\rho u)_W(\phi_P + \phi_W) = \Gamma_\phi \frac{\phi_E - \phi_P}{\partial x_{PE}} - \Gamma_\phi \frac{\phi_P - \phi_W}{\partial x_{WP}} \tag{B.37}
$$

Reordenando la ecuación anterior:

$$
a_P \phi_P = a_E \phi_E + a_W \phi_W \tag{B.38}
$$

Donde los coeficientes  $a_p$ ,  $a_E$  y  $a_W$ , son:

$$
a_E = D_E - \frac{F_E}{2} \tag{B.39}
$$

$$
a_W = D_W - \frac{F_W}{2} \tag{B.40}
$$

$$
a_P \phi_P = a_E + a_W + (F_E - F_W) \tag{B.41}
$$

Con:

$$
F = \rho u y D = \frac{\Gamma_{\phi}}{\partial x}
$$
 (B.42)

La integración de la ecuación unidimensional de continuidad sobre el volumen conduce a que  $F_E = F_W$ . Por lo tanto,  $(F_E - F_W)$  pude ser eliminado de la ecuación (3.50).

Para los valores negativos en los coeficientes de las ecuación (3.51) se ha observado que el método se vuelve insetable. La condición límite de estabilidad es  $|F| > 2D$  o  $||Pe|| > 2$ . El número de Peclet es asimensional y determina la importancia relativa entre los efectos de conveccón y difusión.

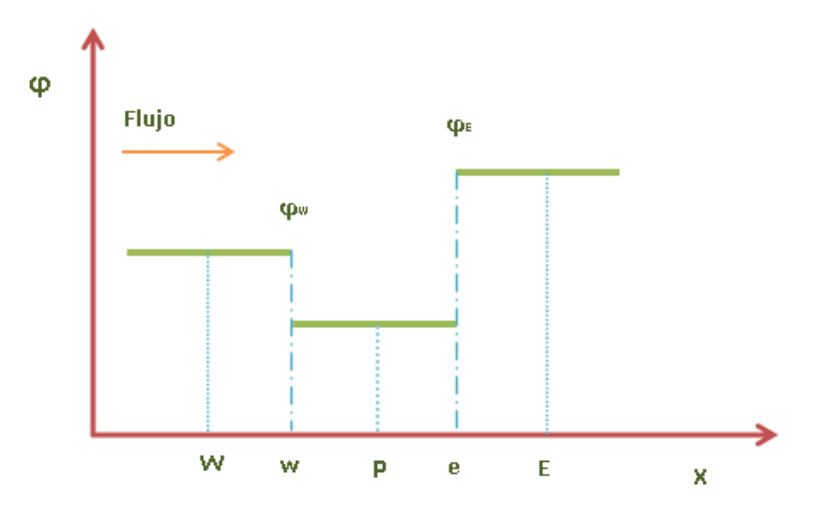

Figura B.3: Perfil del esquema Upwind

#### Esquema Upwind

En el esquema upwind la formulación de término difusivo es la misma. Sin embargo, para el término convectivo el valor de  $\phi$  en la cara W es igual al del valor de  $\phi$  en el nodo aguas arriba, como se observa en la Figura 3.5

Así,

$$
\phi_E = \begin{cases} \phi_P & \text{si } F_W > 0 \\ \phi_E & \text{si } F_W < 0 \end{cases}
$$
 (B.43)

$$
\phi_W = \begin{cases} \phi_W & \text{si } F_W > 0 \\ \phi_P & \text{si } F_W < 0 \end{cases}
$$
 (B.44)

Esto se reescribe como

$$
F_E \phi_E = \phi_P max(F_E, 0) - \phi_E max(-F_E, 0)
$$
\n(B.45)

$$
F_W \phi_W = \phi_W max(F_W, 0) - \phi_P max(-F_W, 0)
$$
\n(B.46)

Al sustituir las ecuaciones  $(3.54)$  y  $(3.55)$  en la ecuación discretizada  $(3.47)$ , los coeficientes quedan como

$$
a_W = D_W + max(F_W, 0)
$$
\n(B.47)

$$
a_E = D_E + max(-F_E, 0)
$$
\n(B.48)

$$
a_P = a_E + a_W + (F_E - F_W)
$$
\n(B.49)

Por continuidad  $F_E = F_W$ , entonces  $(F_E - F_W)$  se elimina. A diferencia del caso anterior, en las expresiones (3.56), (3.57) y (3.58) todos los coeficientes ai son ahora positivos, es decir el sistema se vuelve estable. No obstante, el esquema upwind tiene una precisión del primer orden y puede llevar a mostrar problemas de difusión numérica considerables.

#### Esquema Hibrído

Como se menciona anteriormente, el esquema centrado es de segundo orden, pero puede encontrar dificultades a pesar de ser solo de primer orden. La combinación de estos dos métodos de discretización lleva a un esquema hibrido con las ventajas de ambos. Este esquema se basa en lo siguiente, sí  $|F|$  <2D se utiliza el esquema centrado y si  $|F| > 2D$  se utiliza el esquema upwind. Aplicando lo anterior para obtener el coeficiente aw se tiene:

$$
a_W = \begin{cases} F_W & si 2 < P e_W \\ D_W + \frac{F_W}{2} & si -2 < P e_W < 2 \\ 0, & si P e_W, -2 \end{cases}
$$
 (B.50)

donde Pe es el número de Peclet en la cara W. La ecuación discretizada resultante se escribe como los coeficientes:

$$
a_E = max(F_E, D_E + \frac{F_E}{2}, 0)
$$
 (B.51)

$$
a_W = max(-F_W, D_W + \frac{F_W}{2}, 0)
$$
\n(B.52)

$$
a_P = a_E + a_W + (F_E - F_W)
$$
\n(B.53)

#### Esquema Exponencial

Si se supone que  $\rho$  u y  $\Gamma$  son constantes, la ecuación (3.41) tiene solución analítica. Considerando un intervalo de  $0 < x < L$ , y condiciones de borde  $\phi = \phi_0$  en x=0 y  $\phi = \phi_L$  en x=L, entonces la solución es:

$$
\frac{\phi - \phi_0}{\phi_L - \phi_0} = \frac{e^{\frac{\rho ux}{\Gamma}} - 1}{e^{\frac{\rho u L}{\Gamma}} - 1}
$$
\n(B.54)

Definiendo al flujo total como:

$$
J = \rho u \phi - \Gamma \frac{d\phi}{dx} \tag{B.55}
$$

donde el primer término del lado derecho corresponde al flujo advectivo y el segundo al término difusivo. Considerando lo anterior, la ecuación  $(3.41)$  se puede reescribir como:

$$
\frac{dJ}{dx} = 0\tag{B.56}
$$

Al integrar la ecuación  $(3.65)$  en el volumen de W a E se obtiene:

$$
J_E - J_W = 0 \tag{B.57}
$$

Usando la ecuación exacta (3.63) como un perfil entre los puntos P y E, para  $J_EyJ_w$  se obtiene:

$$
J_E = F_E(\phi_P + \frac{\phi_P - \phi_E}{e^{PE_E} - 1})
$$
 (B.58)

$$
J_W = F_W(\phi_W + \frac{\phi_W - \phi_P}{e^{PE_W} - 1})
$$
\n(B.59)

Sustituyendo las ecuaciones  $(3.67)$  y  $(3.68)$  en la ecuación  $(3.66)$  tenemos:

$$
F_E(\phi_P + \frac{\phi_P - \phi_E}{e^{PE_E} - 1}) - F_W(\phi_W + \frac{\phi_W - \phi_P}{e^{PE_W} - 1}) = 0
$$
 (B.60)

La ecuación discretizada resultante es de la forma:

$$
a_P \phi_P = a_E \phi_E + a_W \phi_W \tag{B.61}
$$

donde :

$$
a_E = \frac{F_E}{e^{PE_E} - 1} \tag{B.62}
$$

$$
a_W = \frac{F_W}{e^{PE_W} - 1} \tag{B.63}
$$

$$
a_P = a_E + a_W + (F_E - F_W)
$$
\n(B.64)

#### Propiedades de los esquemas de discretización

En teoría, cuando el número de celdas de cálculo son suficientes para capturar todas las variaciones espaciales y temporales en el flujo, los resultados numéricos serán prácticamente iguales a los de la solución exacta de la ecuación de transporte, sin importar el método de diferenciación utilizado. Sin embargo, para cálculos prácticos no es posible utilizar celdas. por lo tanto, para obtener resultados numéricos fisicamente reales, es necesesario utilizar esquemas de discretización que cumplan con ciertas propiedades fundamentales. Básicamente son tres:

- Conservativo
- Acotado
- Transportado

#### Conservativo

Con la integración de la ecuación de convección-difusión sobre un número finito de volúmenes de control produce un conjunto de ecuaciones discretas de conservación, las cuales involucran flujos de la propiedad transportada  $\phi$  a través de las caras del volumen de control. Para asegurar la conservación de  $\phi$  en todo el dominio, el flujo de  $\phi$  que entrara al próximo volumen de control a trav´es dela misma cara. Para lograr esto, el flujo en las caras debe ser representado de manera coherente entre los volúmenes de control adyacentes.

#### Acotado

Un esquema de discretización se considera acotado cuando (en ausencia de fuentes) los valores de la propiedad en los nodos internos están delimitados por los valores en las fronteras. Otro requisisto esencial para la acotación, es que todos los coeficientes de las ecuaciones discretizadas deben tener el mismo signo (por lo general, positivo). Físicamente implica que un aumento en la varible  $\phi$  en un nodo dará lugar a un aumento de  $\phi$  en los nodos vecinos. Si el esquema de discretización no cumple los requisitos de acotación es posible que la solución no converga.

#### Transportividad

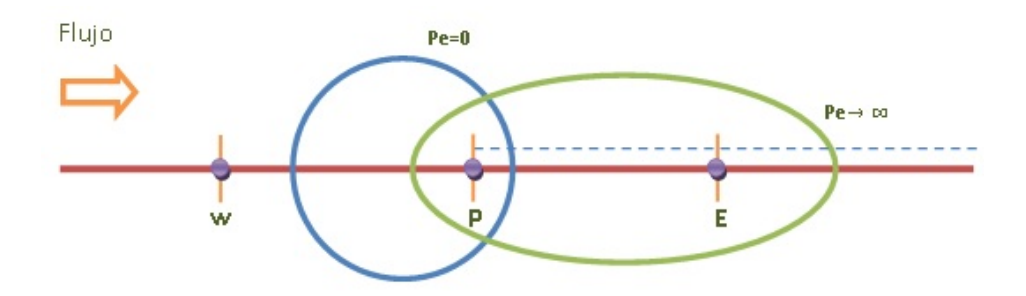

Figura B.4: Distribución de  $\Phi$  en la vecindad de una fuente a diferentes números de Peclet.

Esta propiedad se ilustra considerando una fuente constante de  $\phi$  en el punto P, como se muestra en la Figura 3.6

Como se menciono anteriormente, el n´umero de Peclet en la celda se define como una medida de la relación entre las fuerzas convectivas y las fuerzas difusivas.

$$
Pe = \frac{F}{D} = \frac{\rho u}{\frac{\Gamma}{\partial x}}
$$
\n(B.65)

donde ∂ x es la longitud característica (ancho de la celda). Las líneas en la Figura (3.6) indican los contornos de una constante  $\phi$  para diferentes valores de Peclet. Para identificar la influencia del nodo P sobre el nodo E aguas abajo, se han considerando 2 casos extremos:

- $\blacksquare$  Solamente difusión
- $\blacksquare$  Solamente convección

En el caso de difusión pura (Pe=0), el fluido está estancado y los contornos de  $\phi$  constante son círculos concéntricos con centro en P, ya que el proceso de difusión de  $\phi$  es igual en todas direcciones. En este caso las condiciones en el nodo E son influenciadas por la corriente, en el punto P y t´ambien por las condiciones aguas abajo. Dependiendo del Pe se modifica la forma de los contornos, de circular a elíptica y se desplazan en la dirección del flujo, como se indica en la Figura  $(3.6)$ . Para altos valores de Pe, el nodo E está fuertemente influenciado por las condiciones en el nodo P y las condiciones en P experimentaran una influencia débil o nula de E. En el caso de convección pura (Pe  $\rightarrow \infty$ ), los contornos elípticos están totalmente extendidos

en la dirección del flujo. La propiedad  $\phi$  emitida de la funte del nodo P es inmediatamente transporatada aguas abajo hacia E. Por lo tanto, el valor de  $\phi$  en E únicamente se verá afectado por las condiciones aguas arriba, además dado que no hay difusión,  $\phi_E$  es igual a  $\phi_P$ . Es muy importante que la relación entre la magnitud del número de Peclet y la direccionalidad, conocida como transportividad, sea verificada en el esquema de d